# **Г. А. Могильний, В. Д. Сквірський, Г. О. Козуб**

# **МЕТОДИЧНІ РЕКОМЕНДАЦІЇ до виконання кваліфікаційної роботи**

за напрямом 0403 "Системні науки" зі спеціальності "Інформатика" (для всіх форм навчання)

#### **МІНІСТЕРСТВО ОСВІТИ І НАУКИ, МОЛОДІ ТА СПОРТУ УКРАЇНИ ДЕРЖАВНИЙ ЗАКЛАД "ЛУГАНСЬКИЙ НАЦІОНАЛЬНИЙ УНІВЕРСИТЕТ ІМЕНІ ТАРАСА ШЕВЧЕНКА"**

**Г. А. Могильний, В. Д. Сквірський, Г. О. Козуб**

# **МЕТОДИЧНІ РЕКОМЕНДАЦІЇ**

*до виконання кваліфікаційних робіт за напрямом 0403 "Системні науки та кібернетика***"**  $3i$  *спеціальності* "Інформатика" *(для всіх форм навчання)*

> **Луганськ ДЗ "ЛНУ імені Тараса Шевченка" 2012**

**УДК 681.51(076) ББК 32.81p3 М74**

#### **Р ецензен т и :**

- *Адаменко О. В.* **–** доктор педагогічних наук, професор, декан факультету довузівської підготовки Луганського національного університету імені Тараса Шевченка. *Стативка Ю.І.* **–** кандидат технічних наук, доцент, декан факультету математики та інформатики Східноукраїнського національного університету імені Володимира Даля. *Фоменко А. В.* **–** кандидат педагогічних наук, доцент кафедри
- інформаційних технологій та систем Луганського національного університету імені Тараса Шевченка.

#### **Могильний Г. А.**

М74 Методичні рекомендації до виконання кваліфікаційних робіт за напрямом 0403 "Системні науки та кібернетика" зі спеціальності "Інформатика" (для всіх форм навчання) / Г. А. Могильний, В. Д. Сквірський, Г. О. Козуб ; Держ. закл. "Луган. нац. ун-т імені Тараса Шевченка". – Луганськ : ДЗ "ЛНУ імені Тараса Шевченка", 2012. – 61 с.

Методичні рекомендації призначенo для ознайомлення студентіввипускників з загальними вимогами до процесу підготовки кваліфікаційних робіт та складені згідно з навчальним планом для спеціальності "Інформатика" призначені для виконання бакалаврської, дипломної та магістерської робот студентів всіх форм навчання.

У методичних вказівках відображено мету та завдання виконання кваліфікаційних робіт, наведено їх класифікацію за ОКР, вимоги до оформлення основних структурних частин та надано опис їх основних елементів.

> **УДК 681.51(076) ББК 32.81p3**

*Рекомендовано до друку навчально-методичною радою Луганського національного університету імені Тараса Шевченка (протокол № 10 від 04 травня 2012 р.)*

> © Г. А. Могильний, В. Д. Сквірський, Козуб Г. О., 2012 © ДЗ "ЛНУ імені Тараса Шевченка", 2012

# ЗМІСТ

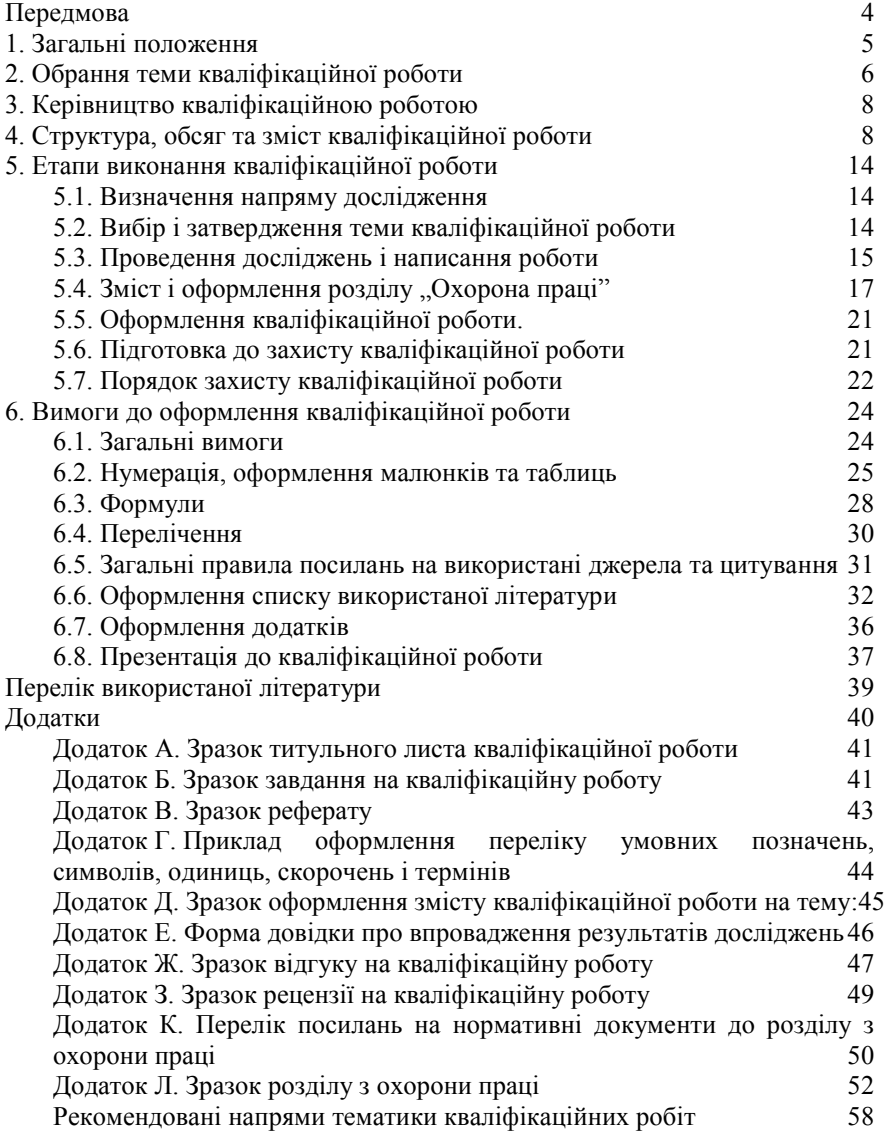

# **ПЕРЕДМОВА**

Розвиток сучасного суспільства неможливий без використання систем інформаційного забезпечення (інформаційних систем, ІС) і технічних засобів та приладів, основу яких складають засоби обчислювальної техніки, засоби телекомунікації і мережні комп'ютерні технології.

Ефективність використання ІС і технічних засобів, у свою чергу, вимагає від розробників систем їхнього подальшого вдосконалення у напрямі розширення середовища застосування, потужності використовуваних ресурсів, підтримки достатнього рівня захищеності інформації при обмежених ресурсах.

Одним із головних завдань вищої школи є забезпечення національної промисловості, економіки, банківської, наукової сфери та служб безпеки всіх рівнів висококваліфікованими фахівцями, які володіють глибокими інженерними та технологічними знаннями в сфері моделювання інформаційних процесів, розробки і використання інформаційних технологій, комунікаційних систем, систем технічного захисту інформації, управління процесами. Особливого значення набувають ці вимоги стосовно фахівців інженерного профілю.

Робота фахівця з інформаційних технологій та систем вимагає уміння творчо мислити, правильно орієнтуватися в складних технічних пристроях, інформаційних програмних продуктах, комунікаційних та програмних засобах в умовах жорсткої конкуренції, оперативно й ефективно вирішувати технічні, інформаційні та організаційні задачі, що виникають у процесі обробки інформації. Для цього майбутні фахівці повинні уміти творчо застосовувати отримані у вищому навчальному закладі теоретичні знання.

Важливою частиною навчального процесу, завершальною стадією науково-дослідницької роботи студента є кваліфікаційна робота. Вона є документом, на підставі якого Державна екзаменаційна комісія визначає рівень теоретичної та практичної підготовки випускника, його готовність до самостійної роботи за фахом і приймає рішення про присвоєння відповідної кваліфікації.

Як теоретико-прикладне дослідження кваліфікаційна робота повинна містити теоретичне осмислення актуальної технічної, науково-теоретичної проблеми, а також обґрунтований проект практичного її розв'язання, виконаний на основі ретельно проведеного аналізу технічного стану досліджуємого об'єкту, діяльності конкретного підприємства с точки зору використання запропонованих рішень.

Метою підготовки кваліфікаційної роботи є систематизація, розширення і закріплення теоретичних і практичних знань за фахом, використання їх при рішенні конкретних інженерних, організаційних, технічних і науково-інформаційних задач.

Працюючи над кваліфікаційною роботою, студент має засвоїти навички правильної постановки проблеми та обґрунтування її актуальності, формулювання мети і завдань дослідження, побудови логічного плану і оптимальної структури, роботи з літературними джерелами та статистичною інформацією, аналізу та оцінки різних аспектів роботи технічних засобів, програмного забезпечення, використання математичних моделей, системного аналізу, обґрунтування власних узагальнень, висновків і пропозицій.

Основними завданнями кваліфікаційної роботи є:

- вивчення (або поглиблення) та узагальнення теоретикометодологічних засад з обраного напряму дослідження;
- проведення всебічної діагностики ситуації зі застосуванням сучасного інструментарію;
- розробка та оцінка альтернативних підходів до вирішення визначених проблем;
- обґрунтування запропонованих рішень з використанням технічного та інформаційно-технологічного аналізу;
- підготовка доповіді та наочних матеріалів, що передають основний зміст роботи та пропозиції автора, з подальшим їх публічним захистом.

Повнота й особливості реалізації цих завдань залежить від напряму дослідження, його специфічних рис, сфери практичної діяльності студента в обраній темі.

# **1. ЗАГАЛЬНІ ПОЛОЖЕННЯ**

Відповідно до вимог Положення про кваліфікаційну роботу, кожен студент по завершенні освітньої професійної програми виконує випускну кваліфікаційну роботу.

Кваліфікаційна робота розглядається як кінцевий результат професійної підготовки фахівців за освітньо-кваліфікаційними рівнями "бакалавр", "спеціаліст" та "магістр" галузі знань 0403 "Системні науки та кібернетика" зі спеціальності "Інформатика" і виконується на останніх роках навчання згідно навчальних планів кожного рівня.

Кваліфікаційні роботи бакалавра, спеціаліста та магістра відрізняються практичною та науковою значущістю, рівнем складності вирішених завдань та набором методів дослідження. Магістерська робота обов'язково повинна містити елемент наукового чи науково-технічного дослідження.

У кваліфікаційній роботі виявляються: рівень фундаментальної і спеціальної підготовки студента; його здатність до аналізу й узагальнення технічної та наукової інформації; отримані навички за рішенням актуальних практичних задач в області інформаційних технологій.

З цією метою у кваліфікаційній роботі потрібно показати знання діючих законодавчих, нормативних, методичних і інструктивних матеріалів, найважливіших літературних джерел, інженерних та математичних методів, уміння використовувати комп'ютерну та комунікаційну техніку, інформаційні технології, а також уміння відбирати і використовувати необхідну інформацію.

Об'єкт кваліфікаційної роботи вибирається по місцю проходження практики або місцю трудової діяльності студента. Загальний рівень підготовки студента оцінюється в процесі захисту кваліфікаційній роботи перед Державною екзаменаційною комісією.

# **2. ОБРАННЯ ТЕМИ КВАЛІФІКАЦІЙНОЇ РОБОТИ**

Студенту надається право самостійного вибору теми кваліфікаційної роботи. Вибір здійснюється на підставі рекомендованого кафедрою переліку тем кваліфікаційних робіт. Цей перелік затверджується кафедрою щорічно.

Тематика враховує в більшому ступені обрану спеціалізацію. Перелік тем є зразковим, і студент може запропонувати свою тему з необхідним обґрунтуванням доцільності її розробки.

Над одною темою можуть працювати кілька студентів, але за умови, що є різні об'єкти та предмети дослідження і різне коло розглянутих питань. Виключенням є той випадок, коли студенти працюють над комплексною темою, що включає ряд самостійних підтем.

При виборі теми студент повинний враховувати свої наукові і практичні інтереси у визначеній роботі, інженерні підходи, різні теорії і практики, що сформувалися за час навчання в університеті, можливість збору практичного матеріалу на базі практики, наукової літератури, матеріалів глобальної мережі Internet, патентів і таке інше, а також потреби організації (підприємства, установи), що є місцем практики, у розробці потрібної їм теми.

При виборі теми слід враховувати сучасний стан розробок інформаційних систем, керування ними, методики та прогнозування інформаційної і технічної безпеки. Зразковий план кваліфікаційної роботи представлено у **додатку Г**.

В усіх випадках тема повинна бути актуальною, відповідати сучасному рівню технічного розвитку, останнім досягненням в сфері інженерної думки, сучасному рівню безпеки різних підрозділів підприємства, основному профілеві спеціальності випускника, досить конкретною і мати прикладне значення. Тема повинна мати чітке формулювання, із указівкою назви пристрою, інформаційної системи, типу використаної моделі чи підприємства, на прикладі якого вона буде виконуватися.

Обрані теми кваліфікаційних робіт затверджуються наказом ректора ДЗ ЛНУ ім. Тараса Шевченко, після розглядання на засіданнях кафедр та Вченій Раді інституту інформаційних технологій. Науковий керівник видає студентові завдання на підготовку кваліфікаційної роботи (додаток Б). Завдання затверджується завідувачем кафедри і містить у собі назву роботи, перелік вихідних даних, необхідних для виконання роботи (законодавчі, нормативні, технічні документи і матеріали, наукова і спеціальна технічна література, конкретна первинна інформація), календарний план-графік виконання окремих розділів роботи, термін представлення закінченої роботи на кафедру.

Уся робота з вибору теми, її затвердження і видачі студентові завдання повинна бути закінчена у терміни відповідно до графіку навчального процесу.

# **3. КЕРІВНИЦТВО КВАЛІФІКАЦІЙНОЮ РОБОТОЮ**

Для керівництва процесом підготовки кваліфікаційної роботи кожному студентові призначається науковий керівник із професорсько-викладацького складу кафедри, працівників науководослідних установ, висококваліфікованих фахівців-інженерів, фахівців в сфері розробки інформаційних систем, що мають достатню теоретичну підготовку і багатий досвід практичної роботи.

Науковий керівник зобов'язаний:

- допомогти студенту у виборі теми кваліфікаційної роботи;

- скласти завдання на підготовку кваліфікаційної роботи і представити його на затвердження завідувачу кафедри;

- допомогти студенту в складанні робочого плану кваліфікаційної роботи, підборі списку літературних джерел і інформації, необхідної для виконання роботи.

Науковий керівник перевіряє хід виконання кваліфікаційної роботи поетапно відповідно до виданого завдання, консультує студента з усіх виникаючих проблем і питань, перевіряє якість роботи і по її завершенні представляє письмовий відгук на кваліфікаційну роботу з указівкою позитивних і негативних сторін роботи (**додаток Ж**), при цьому оцінюються теоретичні знання і практичні навички, виявлені студентом у процесі підготовки кваліфікаційної роботи. Це такі вміння, як застосування наукових методів досліджень, обґрунтування і захист своїх позицій, робота зі спеціальною літературою, аналізу, узагальнень та ін.

Також указується ступінь самостійності студента при виконанні роботи, особистий внесок студента в обґрунтуванні висновків і пропозицій, дотримання графіка виконання кваліфікаційної роботи. Відгук повинен закінчуватися рекомендацією про можливості (неможливості) допуску кваліфікаційної роботи до захисту перед Державною екзаменаційною комісією.

# **4. СТРУКТУРА, ОБСЯГ ТА ЗМІСТ КВАЛІФІКАЦІЙНОЇ РО-БОТИ**

Кваліфікаційна робота повинна містити:

- титульний лист (див. **додаток А**);
- завдання (див. **додаток Б**);
- реферат (див. **додаток В**);
- перелік умовних позначень, символів, одиниць, скорочень і термінів (див. **додаток Г**);
- зміст(див. **додаток Д**);
- вступ;
- основну частину;
- висновки;
- список використаної літератури;
- додатки (при необхідності).

Обсяг кваліфікаційної роботи:

для ОКР "бакалавр" –  $40 - 50$  стор.;

для ОКР "спеціаліст" – 50 – 60 стор.;

для ОКР "магістр" –  $50-70$  стор., формату А4 (210 $\times$ 297 мм) (не враховуючи титульний лист, завдання, реферат, зміст, додатки). Для іноземних студентів за рішенням кафедри мінімальний обсяг магістерської роботи може бути встановлено 40 сторінок.

Приблизний розподіл обсягу структурних одиниць:

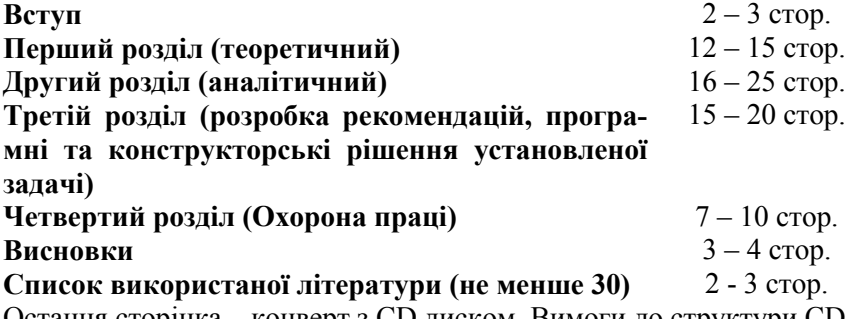

Остання сторінка – конверт з CD диском. Вимоги до структури CD диску:

На **компакт-диск** студент має записати файли з матеріалами кваліфікаційної роботи, структурованими у такий спосіб:

1) папка: **призвище\_text** – містить файл(и) з текстом кваліфікаційної роботи;

2) папка: **призвище\_graph** – містить файли з кресленнями;

3) папка: **призвище\_program** – містить файл(и) програмного забезпечення (якщо розроблялось);

4) папка: **призвище\_presentation** – містить файл з презентацією.

Назви файлів мають починатися з прізвища студента, записаного латиницею. Якщо файлів у папці декілька, то назва файлу закінчується порядковим номером. Наприклад, **ivanenko\_text.doc**, (файл з текстом кваліфікаційної роботи студента Іваненка), **ivanenko graph1.vsd** (файл з першим кресленням студента Іваненка). На етикетці компакт-диску студент пише своє прізвище, ім'я, по-батькові, групу, назву кваліфікаційного рівня (КР) та рік захисту. У кваліфікаційних роботах бакалавра та спеціаліста другий і третій розділи можуть бути об'єднані з відповідним перерозподілом об'ємів розділів.

**Титульний лист** кваліфікаційної роботи виконуються за правилами які наводяться в **додатку А**, формат бланка А4 (210¥ 297 мм), 1 сторінка (Форма № Н – 9.02).

**Завдання** містить форму (див. **додаток Б**), яку призначено для видачі завдання студенту на виконання дипломного проекту (роботи) і контролю за ходом роботи з боку кафедри і завідувача кафедри. Формат бланка А4 (210×297 мм), 2 сторінки (Форма № Н – 9.01). У завданні вказуються: назва університету і факультету, шифр і назва спеціальності (6.040302 – Інформатика (для бакал.), 7.04030201 – Інформатика (для спец.), 8.04030201 - Інформатика (для маг.)), назва кафедри, тема дипломного проекту; номер наказу ректора про затвердження теми і його дата; строк здачі студентом завершеного дипломного проекту на кафедру; вихідні дані до дипломного проекту; зміст пояснювальної записки (перелік питань, що розробляються); перелік графічних матеріалів.

Підписують завдання керівник дипломного проекту, консультанти і студент-випускник. Затверджує завдання завідувач кафедри.

**Реферат** (див. **додаток В**) міститься за завданням на кваліфікаційну роботу, в ньому наводяться стислі дані про обсяг роботи, кількість ілюстрацій, таблиць, літературних джерел та додатків. Текст реферату відображає об'єкт дослідження, мету роботи, методи досліджень, стислий зміст роботи. Обсяг реферату повинен становити не більш 500 слів.

Об'єктом кваліфікаційної роботи можуть бути: комп'ютерне, радіотехнічне, телевізійне обладнання, радіорелейні лінії зв'язку, радіопередавальні та радіоприймальні пристрої, апаратура для супутникового зв'язку, антенно-фідерні лінії, пристрої, мережі зв'язку різного призначення, системи телекомунікації, різноманітні технологічні процеси. А також об'єктом кваліфікаційної роботи можуть бути: побудовані моделі, або використані методи.

Реферат повинен містити:

- відомості про обсяг пояснювальної записки, кількості розділів, кількості ілюстрацій, таблиць, додатків, кількості літературних джерел (приводять всі відомості, включаючи дані додатків);

- текст реферату;

- перелік ключових слів.

Текст реферату повинен відображати представлену в проекті інформацію та, як правило, у такій послідовності:

- об'єкт дослідження або розробки;

- ціль роботи;

- методи дослідження та апаратура;

- етапи розробки;

- методика навчання.

Ключові слова, які є визначальними для розкриття суті пояснювальної записки, розташовуються після тексту реферату.

Перелік ключових слів включає від 5 до 15 слів, надрукованих прописними літерами в називному відмінку в строку через коми.

**Перелік умовних позначень**, (див. **додаток Г**) це перелік скорочень, символів та спеціальних термінів з їхніми визначеннями (при необхідності).

**Зміст** кваліфікаційної роботи (див. **додаток Д**) може займати 1 – 1,5 сторінки. В ньому записуються назви всіх розділів та підрозділів (параграфів) із зазначенням початкових сторінок. Зміст роботи має відображати суть проблеми, її складність та логіку дослідження. Назви розділів і підрозділів повинні бути стислими, тісно пов'язаними з назвою роботи, але не повторювати її.

Найменування розділів друкують без відступу від лівого краю листа. Назва підрозділів і пунктів - з відступом. "Додатки" також включаються в зміст, але не нумеруються.

**У вступі** розкривається актуальність, сутність та стан проблеми, її значущість, обґрунтовується необхідність проведення дослідження.

У вступі формулюють мету кваліфікаційної роботи (з назви теми) і задачі (з назви розділів), які необхідно вирішити для досягнення поставленої мети, визначають предмет, об'єкт і методи дослідження, короткий зміст розділів роботи.

У **першому розділі** викладаються основні теоретичні і методичні концепції дослідження. У цьому розділі варто вказати на сучасний стан предмету дослідження, виявити дискусійні і невирішені аспекти теми, роблячи огляд літератури з даного питання, аргументувати своє відношення до них, намітити можливі шляхи їхнього рішення. Теоретичні положення повинні бути взаємопов'язані з другим та третім підрозділами дослідження та повинні визначати методи і способи аналізу що використані у наступних розділах роботи.

У **другому розділі** дається загально-технічна, загальнометодична, загально-технологічна, загальнонаукова (в залежності від теми дослідження) характеристика об'єкта дослідження, аналізуються статистичні й аналітичні матеріали, що характеризують ступінь вирішення проблеми з технічної або інженерної точки зору, або з точки зору використанні в якоїсь спеціалізованої системі захисту на підприємстві, в організації, регіоні у відповідність з темою дослідження, а саме: загальна характеристика пристрою, системи, методики, моделі, розробки (в залежності від теми дослідження), чи показників підрозділів підприємства, комплексний аналіз предмета дослідження. На основі аналітичних матеріалів необхідно виявити позитивні і негативні сторони в досліджуваній проблемі, установити причини недоліків.

Особливу увагу слід звернути на предмет дослідження. Ґрунтуючись на матеріалах переддипломної практики, виконанні індивідуальних завдань – необхідно визначити стан предмету дослідження технічного засобу чи пристрою в якійсь системі, чи в підрозділу на підприємстві (базі практики), по можливості порівнюючи його (її) з аналогічними технічними, інформаційними, організаційними та іншими процесами та принципами роботи, функціювання на інших пристроях, моделях, системах чи підрозділах підприємства в різних галузях, різних пристроях, місцях призначення, рівнів захисту та інших країнах.

У **третьому розділі** необхідно надати конкретні рекомендації і пропозиції, обґрунтовані відповідними технічними, математичними, кріптологічними та іншими розрахунками по підвищенню ефективності пристрою, методики, підходу, моделі та конкретної діяльності досліджувальної технічної або теоретичної системи. Характер та зміст заходів що пропонуються повинні базуватися на аналізі, який був виконаний у другому розділі роботи.

Будь-які дослідження, що виконуються в кваліфікаційній роботі, мають завершуватися розробкою нових рішень або модернізацією існуючого обладнання чи програмного забезпечення.

Незалежно від теми, у кваліфікаційної роботі має бути порівняння техніко-економічних показників, або інших вад розробки з існуючими досягненнями в цій області.

Якщо в процесі проектування виготовлявся діючий макет, або програма, то в текстовій частині описуються методика та результати випробувань макета, інструкція до його застосування тощо.

Якщо кваліфікаційна робота присвячена побудові моделей, або використанню методів (наприклад: захисту, надійності, оцінки ефективності, формалізації), то наводиться теоретикометодологічний апарат побудови або використання цих складових.

**Рекомендації та пропозиції студента** повинні мати практичний характер, тобто можуть бути використані в конкретних технічній чи інформаційній системі, чи на якомусь підрозділу підприємства – про що свідчить довідка про впровадження результатів дослідження (див. **додаток Д**).

У **четвертому розділі** надається загальний аналіз умов праці та розробка пропозицій для поліпшення умов праці робітників, попередження виробничого травматизму, профзахворювань, пожеж, аварій та ін. на виробничих та наукових дільницях, технологічному обладнанні, в приміщеннях, в зонах робочих місць. (Згідно з темою кваліфікаційної роботи).

# **Кожен розділ кваліфікаційної роботи повинен закінчуватись висновками, обсягом не більше однієї сторінки.**

У **висновках** логічно і послідовно викладаються найбільш важливі результати, що були отримані в ході виконання теоретичного, аналітичного та практичного розділів кваліфікаційної роботи за схемою: актуальність, особливість об'єкта дослідження, основні й найбільш істотні результати аналізу, рекомендації, пропозиції та ефект від їх впровадження.

**Кваліфікаційна робота виконується українською або російською мовою, в окремих випадках – англійською.**

# **5. ЕТАПИ ВИКОНАННЯ КВАЛІФІКАЦІЙНОЇ РОБОТИ**

Виконання кваліфікаційної роботи складається з таких основних етапів:

1) визначення напряму дослідження;

2) вибір і затвердження теми, завдання та плану кваліфікаційної роботи;

3) проведення досліджень (вивчення технічної, наукової, методологічної, законодавчої та нормативної бази протягом трьох років, існуючої літератури вітчизняних і зарубіжних авторів з теми дослідження, збирання необхідної інформації під час проходження практики) і написання роботи;

- 4) оформлення роботи;
- 5) підготовка до публічного захисту кваліфікаційної роботи;
- 6) захист кваліфікаційної роботи.

# **5.1. Визначення напряму дослідження**

Визначення напряму дослідження здійснюється виходячи з наукових інтересів студента, тематики наукових досліджень випускаючої кафедри, замовлень підприємств, організацій тощо. Напрям дослідження може обиратися студентом при написанні курсової роботи з дисципліни та проходженні бакалаврської практики.

# **5.2. Вибір і затвердження теми кваліфікаційної роботи**

Тема кваліфікаційної роботи повинна бути актуальною, мати теоретичне і прикладне значення, відповідати сучасному стану та перспективам розвитку технічної науки в сфері інформаційних технологій.

Тема роботи повинна бути погоджена як з випускаючою кафедрою, так і, при необхідності, з підприємством (організацією, установою), на матеріалах якого вона буде виконуватися.

Обираючи тему слід враховувати її актуальність для підприємства (бази переддипломної практики), науки народного господарства в цілому, можливість отримання відповідних матеріалів (технічних, інформаційно-технологічних, звітних, статистичних та ін.), проведення власних спостережень, розрахунків, вимірів, наявність літературних джерел, власні напрацювання.

Пропозиції щодо вибору теми кваліфікаційної роботи студент спочатку обговорює з науковим керівником від кафедри. Закріплення за студентом теми роботи, а також призначення наукового керівника оформлюється відповідним наказом ректора ДЗ ЛНУ ім. Тараса Шевченко.

# **5.3. Проведення досліджень і написання роботи**

Головним завданням цього етапу є написання тексту кваліфікаційної роботи відповідно до затвердженої теми та плану. Студент має ґрунтовно ознайомитись з теоретичними засадами обраної проблематики, на підставі аналізу літературних джерел узагальнити існуючі підходи та обґрунтувати методичний фундамент своїх досліджень. За допомогою цього інструментарію та загальновідомих сучасних прийомів і методів аналізу проводиться діагностика об'єкта дослідження під кутом зору обраної теми та визначаються наявні проблеми і причини їх виникнення. Це, в свою чергу, є основою для розробки і обґрунтування альтернативних пропозицій щодо усунення проблем і визначення найбільш доцільного шляху їх вирішення в умовах конкретного технічного засобу, математичної моделі, системи чи підрозділу підприємства. В ході реалізації цього етапу робота з літературними джерелами ведеться паралельно з дослідженнями на підприємстві, організації чи установі, окремі аспекти кваліфікаційної роботи можуть уточнюватись або коригуватись.

У ході роботи студенту рекомендується використовувати в кваліфікаційній роботі наступні техніко-математичні методи: системного аналізу, структуризації, технічного аналізу, технічних угруповань, функціонального, факторного та кореляційного аналізу, екстраполяції, моделювання технічних та інформаційних процесів та ін.

Системний аналіз являє собою сукупність методів і прийомів рішення різноманітних проблем, що виникають у всіх сферах технічного проектування, прогнозування та діяльності підприємства (організації, установи) на основі представлення об'єкта у виді системи. Цими методами вирішують питання аналізу цілей і задач технічного проектування та прогнозування; структурних змін у системах, приладах, установках, які пов'язані з задачами обробки інформації і керування..

Метод структуризації є конкретизацією методу системного аналізу стосовно до задач виявлення цілей плану і шляхів реалізації окремих рішень, виявлення існуючих між ними взаємозв'язків.

Метод технічного аналізу призначений для пояснення результатів технічного пристрою чи обладнання, дослідження фізикотехнічних процесів. Його зміст зводиться до розкладання досліджуваного об'єкта на окремі складові частини, виявлення впливу окремих частин на весь процес у цілому, узагальнення окремих причин і умов.

Метод технічних угруповань складається в об'єднанні об'єктів технічного аналізу в однорідні групи для виявлення впливу взаємодіючих факторів.

Індексний метод – метод порівняння показників різного роду захисту інформації двох (або більше) різних періодів часу або двох технічних об'єктів, методів, систем і таке інше.

Метод функціонального аналізу призначається для виявлення резервів кращого використання технічних, інформаційних, програмних і других ресурсів при аналізі і синтезі складних проблем, модернізації і створенні нової техніки, технології, матеріалів, моделей, систем захисту та ін.

Кореляційний аналіз є одним зі статистичних методів. Він вивчає кореляційні зв'язки між випадковими величинами в фізикотехнічних та інших процесах, дозволяє якісно оцінити зв'язки між великим числом взаємодіючих елементів. З кореляційним аналізом тісно пов'язаний регресійний аналіз, що пред'являє менш жорсткі вимоги до вихідної інформації. У якості залежної перемінної в регресійному аналізі використовується випадкова перемінна, а в якості незалежної – не випадкова. Цей аналіз дає можливість установити, як у середньому змінюється результативна ознака під впливом одного або декількох факторів. При рішенні оптимізаційних задач доцільно використовувати методи математичного програмування.

Методи моделювання фізико-технічних та інформаційних процесів припускають дослідження об'єктів не безпосередньо, а непрямим шляхом, за допомогою аналізу математичних моделей, що відбивають властивості досліджуваних об'єктів.

Використання названих методів доцільно поєднати з комп'ютерною технологією обробки даних.

Студент зобов'язаний подавати кваліфікаційну роботу науковому керівникові на першу перевірку частинами у встановлені строки.

# **5.4. Зміст і оформлення розділу "Охорона праці**"

*Мета розділу* – загальний аналіз умов праці та розробка пропозицій для поліпшення умов праці працівників, попередження виробничого травматизму, профзахворювань, пожеж, аварій та ін. на виробничих та наукових дільницях, технологічному обладнанні, в приміщеннях, в зонах робочих місць. *(Згідно з темою кваліфікаційної роботи).*

У загальному випадку розділ "Охорона праці" (обсяг 7-10 стор. м/п тексту) повинен складатися з підрозділів:

- вступ;

- аналіз будівельно-планіровочних особливостей базової дільниці (для технічних спеціальностей);

- аналіз шкідливих і небезпечних виробничих чинників;
- заходи з поліпшення умов праці;
- висновки.

В окремих випадках, за завданням консультанта (керівника), перелік та зміст підрозділів може змінюватись. Таким чином, конкретні питання, які висвітлюються в окремих підрозділах, а також технічні розрахунки, що наводяться в заходах з поліпшення умов праці визначаються консультантом (керівником).

По тексту кожного підрозділу необхідно робити посилання на використану літературу, нормативно-правові акти. Перелік рекомендованої літератури до цього розділу наведено у додатку К.

Завершення роботи над розділом "Охорона праці" фіксується підписом консультанта (керівника) на титульному листі пояснювальної записки. Без його підпису кваліфікаційна робота до захисту не допускається.

> *Вступ розділу "Охорона праці"(Обсяг 0,5 стор., слово "вступ" не писати).*

Обґрунтувати необхідність даного розділу (значення і задачі охорони праці, які випливають із законодавства України про охорону праці [**Додаток К**: 1,2,3,4].

*Аналіз будівельно- планіровочних особливостей базової дільниці (розділ "Охорона праці" обсяг 0,5-1 стор. м/п. т.)*

Характеристика будівлі, де знаходиться (або планується розташування) базове виробництво за темою кваліфікаційної роботи, конструкція, будівельний матеріал, розміри (сітка колон), висота, засоби механізації, відстань між комп'ютерними приладами, ширина проходів, проїздів [**Додаток К**: 14,15].

> *Аналіз шкідливих і небезпечних виробничих чинників (розділ "Охорона праці" обсяг 3-4 стор. м/п. т.)*

Аналіз являється результатом переддипломної практики - аналізуються всі існуючі умови які існують на об'єкті, що є прототипом проектованого.

**У цьому підрозділі** дати визначення шкідливих і небезпечних виробничих чинників та їх класифікацію, а також коротку характеристику – активні, пасивно-активні, пасивні; фізичні, хімічні, біологічні та психофізіологічні. Якщо тема кваліфікаційної роботи кардинально впливає на аналіз та впровадження сучасних методів і засобів виробництва, – дистанційне керування, автоматичні лінії, роботи, роботизовані комплекси і т.ін. – аналіз необхідно здійснювати для того виробництва, в якому передбачається здійснювати зміни. Якщо існують структурні зміни (нові відділи або підрозділи) – аналіз для відділу, для робочих місць у відділі. При глобальних структурних змінах на підприємстві - аналіз травматизму і профзахворювань (статистичний, топографічний, економічний методи і т.ін.).

Виявлення і аналіз шкідливих та небезпечних виробничих чинників проводиться за допомогою аналогів (базового варіанту лабораторії, ділянки, робочого місця і т. ін.), а також з використанням теоретичних знань за технологією, конструкцією і умовами праці.

Далі по пунктах (визначаються консультантом) аналізуються і більш характерні чинники для даного виробництва або умов праці.

Проаналізуємо шкідливі і небезпечні чинники найбільш характерні для наших умов праці (або виробництва).

а). Аналіз повітряного середовища (характеристика, забруднення, класифікація, мікроклімат, нормування). Конкретні виробничі умови: джерела забруднення, тяжкість праці T(Co),  $\varphi$  (%), V (м/с) для різних періодів року [**Додаток К**: 16, 17, 18].

б). Аналіз виробничого освітлення (види, типи і системи виробничого освітлення, характер зорової роботи, вимоги до освітлення, нормування). Конкретні виробничі умови: розряд зорової роботи, норми штучного (Е, лк) та природного (КПО, %) освітлення [**Додаток К**: 19].

в). Аналіз виробничого шуму та вібрації (причини виникнення, характеристики, дія на людину, нормування). Конкретні виробничі умови: джерела шуму та вібрації, санітарні норми і граничний спектр (ГС) [**Додаток К**: 20, 21, 22].

г). Аналіз небезпеки дії випромінювань (види і джерела випромінювань, вплив на організм людини, характеристики, нормування). Конкретні виробничі умови: джерела випромінювання, санітарні норми [**Додаток К**: 23, 24, 25].

д). Аналіз можливих механічних пошкоджень (причини виникнення джерела, вплив на людину). Конкретні виробничі умови: джерела механічних пошкоджень [**Додаток К**: 26, 27, 28].

е). Аналіз небезпеки ураження електричним струмом (причини ураження, електротравми, ступень дії електричного струму, класифікація приміщень по небезпеці ураження людей електричного струмом). Конкретні виробничі умови: джерела електронебезпеки, клас приміщення [**Додаток К**: 29, 30, 31].

ж). Аналіз пожежної безпеки (пожежа, пожежна безпека, пожежна профілактика, активний пожежний захист, небезпечні і шкідливі чинники пожежі та вибуху, категорії виробництв по пожежовибухонебезпеці). Конкретні виробничі умови: категорія виробничого приміщення по пожежовибухонебезпеці [**Додаток К**: 32,33,34].

з). Аналіз психофізіологічних шкідливих і небезпечних виробничих чинників (виділити найбільш характерні чинники - причини виникнення і дію на людину) [**Додаток К**: 12].

> *Заходи з поліпшення умов праці (розділ "Охорона праці" обсяг 3-4 стор. м/п. т.)*

Заходи з поліпшення умов праці можна поділити на **організаційні, санітарно-гігієнічні та інженерно-технічні.**

Заходи розробляються по тим питанням, для яких був проведено аналіз. Кожен пункт заходів повинен закінчуватися пропозиціями щодо конкретних виробничих умов. У підрозділах приводяться технічні розрахунки 1-2 параметрів по забезпеченню безпечних умов праці – вентиляції, освітлення, звукоізоляції і т.ін., які визначаються консультантом дипломної роботи. Розрахунки викопуються в кінці відповідного пункту заходів.

1. Будівельно-планіровачні заходи.

2. Заходи щодо оздоровлення повітряного середовища.

3. Заходи щодо забезпечення виробничого освітлення.

4. Заходи щодо зменшення впливу шуму та вібрації.

5. Заходи щодо небезпеки дії випромінювань.

6. Заходи щодо запобігання механічних ушкоджень.

7. Заходи, що виключають ураження електричним струмом.

8. Заходи щодо забезпечення пожежної безпеки.

9. Заходи щодо зниження впливу психофізіологічних виробничих чинників.

*Висновки до розділу (розділ "Охорона праці")*

У даному розділі кваліфікаційної роботи виконується загальний підсумок щодо проведеного аналізу шкідливих і небезпечних виробничих чинників (мета розділу) та запропонованих заходів поліпшення умов праці за розрахунком.

Зразок оформлення розділу "Охорона праці" наведено у **додатку Л**.

> *Тематика розрахункових параметрів з ОП та ТБ (розділ "Охорона праці")*

- Розрахунок природної вентиляції.
- Розрахунок приточно-внтяжної вентиляції.
- Розрахунок місцевої вентиляції.
- Розрахунок продуктивності кондиціонера.
- Розрахунок опалення.
- Розрахунок природного освітлення.
- Розрахунок штучного освітлення.
- Розрахунок необхідного зниження рівня шуму.
- Розрахунок звукоізоляції.
- Розрахунок віброізоляції.

- Розрахунок захисних елементів устаткування.

- Розрахунок пиловідсмоктуючих пристроїв.

- Розрахунок опору заземлюючого контуру.

Розрахунок ергономічних параметрів робочого місця оператора ПК.

Цей розділ перевіряється консультантом – викладачем кафедри інформаційних технологій та систем. Перелік посилань на нормативні документи до цього розділу та зразок їх оформлення наведено у **додатках К, Л**.

# **5.5. Оформлення кваліфікаційної роботи.**

Оформлення роботи виконується згідно вимог пунктів 4 п.– 6 п. цих методичних вказівок. Після завершення оформлення роботи студент зобов'язаний не пізніше ніж за місяць до початку роботи державної комісії пройти попереднє обговорення кваліфікаційної роботи (передзахист) на засіданні кафедри, що засвідчується протоколом про можливість допуску роботи до захисту. Він подає кваліфікаційну роботу науковому керівникові для попередньої оцінки та одержання від нього письмового відгуку (див. **додаток Ж**) та рекомендацією до захисту кваліфікаційного дослідження.

# **5.6. Підготовка до захисту кваліфікаційної роботи**

Кваліфікаційна робота, підписана автором, науковим керівником, консультантом (при наявності такого) з письмовим відгуком відправляється на рецензування. Рецензія (див **додаток З**) повинна обов'язково містити підпис рецензента; якщо він не є співробітником ДЗ ЛНУ ім. Тараса Шевченко, то його підпис під відгуком обов'язково засвідчується печаткою відділу кадрів місця його роботи. Список рецензентів затверджується наказом ректора ДЗ ЛНУ ім. Тараса Шевченко.

Відгук рецензента обов'язково повинен мати критичні зауваження щодо суті представленої роботи. Наприкінці відгуку рецензент робить висновок щодо відповідності кваліфікаційної роботи кваліфікаційному рівню "бакалавр" ("спеціаліст"), "магістр" та дає загальну оцінку кваліфікаційної роботи - "відмінно", "добре", "задовільно" чи "незадовільно".

Після одержання зовнішньої рецензії кваліфікаційна робота повертається на кафедру для прийняття рішення зав. кафедри про допуск роботи до захисту. Керівник випускаючої кафедри вирішує питання про допуск роботи до захисту, роблячи відповідний підпис на титульному листі кваліфікаційної роботи. Для роботи кваліфікаційного рівня "магістр" обов'язкова печатка бібліотеки університету на титульній сторінці,

При аналізі змісту роботи та встановленні плагіату повторний захист роботи не дозволяється.

Не пізніше ніж за 10 днів до захисту на кафедру необхідно подати остаточний варіант роботи, переплетений та підписаний студентом, науковим керівником і рецензентом.

# **До захисту студент повинен подати:**

1) примірник кваліфікаційної (бакалаврської) роботи;

2) відгук наукового керівника про роботу студента над роботою;

3) рецензію;

4) ілюстративний матеріал до кваліфікаційної (бакалаврської) роботи (плакати формату А1).

5) CD диск, вклеєний на останній сторінці роботи, який містить текст роботи, презентацію до захисту, програмну розробку та додатковий електронний матеріал.

Завідувач кафедри подає доповідну про допуск до захисту магістерських робіт директору інституту, на підставі якої готується наказ про допуск до державної атестації.

## **5.7. Порядок захисту кваліфікаційної роботи**

Захист кваліфікаційної роботи здійснюється публічно перед Державною екзаменаційною комісією (ДЕК).

Студент готує до захисту доповідь та демонстраційний матеріал з кваліфікаційної роботи. В доповіді, яка не повинна перевищувати 10 хвилин студент зазначає актуальність теми, мету та завдання дослідження, об'єкт дослідження, використані методичні підходи до вирішення завдань, висновки з аналізу, зміст запропонованих заходів та обґрунтування їх ефективності. Завершуючи

доповідь, студент має відзначити які його розробки та висновки впроваджені або намічені для впровадження.

Під час доповіді слід звертатися до демонстраційного матеріалу, в якому повинна міститися інформація у вигляді малюнків, схем, таблиць та діаграм. Головне призначення демонстраційного матеріалу – детально та наочно проілюструвати ті чи інші твердження автора кваліфікаційної роботи. Демонстраційний матеріал може бути виконаний у вигляді плакатів, планшетів та другого наочного матеріалу. Демонстраційний матеріал може бути представлено в електронному вигляді за допомогою комп'ютерної та проекційної техніки та спеціального програмного забезпечення (наприклад, програмного додатку Power Point). Доповідь студента бажана бути державною мовою.

Після закінчення доповіді зачитуються відгук та рецензія на роботу. На зауваження рецензента (якщо такі є) студент повинен дати аргументовані відповіді. Він повинен перш за все зазначити, з якими зауваженнями він згоден, а з якими ні. Зауваження, з якими студент згоден, можуть залишитися без будь-яких пояснень, а по тим, що не згоден, має пояснити членам ДЕК свою точку зору.

Далі члени Державної комісії ставлять студентові запитання, на які він відповідає.

Після проведення усіх захистів кваліфікаційної робіт, запланованих на даний день, Державна екзаменаційна комісія на закритому засіданні приймає рішення про оцінку кожної роботи за чотирьохбальною системою (відмінно, добре, задовільно, незадовільно). З результатами цього закритого засідання знайомить присутніх на захисті голова ДЕК.

У випадку, коли ДЕК за результатами голосування визнає КР не захищеною, студент підлягає відрахуванню як такий, що не виконав теоретичний курс навчання на бакалаврському рівні за відповідним напрямком підготовки з виданням йому академічної довідки встановленого зразка.

В цьому випадку ДЕК може рекомендувати допрацювати роботу і подати її до повторного захисту через рік. Це фіксується у протоколі засідання ДЕК і студенту видається витяг з цього протоколу.

# **6. ВИМОГИ ДО ОФОРМЛЕННЯ КВАЛІФІКАЦІЙНОЇ РОБОТИ**

#### **6.1. Загальні вимоги**

Текстова частина виконується на аркушах одностороннього білого паперу формату А-4 (210 х 297 мм). При необхідності для подання таблиць та ілюстрацій дозволяється користуватися аркушами формату А-3 (297 х 420 мм).

Текст роботи слід набрати на комп'ютері (шрифт Тіmes New Roman, розмір 14), міжстроковий інтервал – 1.5.

Текст необхідно друкувати, залишаючи поля таких розмірів: ліве – 35 мм, верхнє, нижнє – 20 мм, праве – 10 мм. Абзацний відступ – 1,27 см.. Кількість рядків на одній сторінці не повинна перевищувати 40. Допускається наявність не більше двох виправлень на одному аркуші. Виправлення здійснювати з використанням коректора та чорних чорнил.

Текст основної частини письмової роботи поділяють на розділи, підрозділи, пункти та підпункти. Заголовки структурних частин роботи "ЗМІСТ", "ВСТУП", "НАЗВА РОЗДІЛІВ", "ВИСНОВ-КИ", "СПИСОК ВИКОРИСТАНИХ ДЖЕРЕЛ", "ДОДАТКИ", друкуються великими літерами симетрично до тексту (в середині рядка) та відокремлюються від попереднього та наступного тексту не менш ніж двома строками. *Крапку в кінці заголовку не ставлять!* Якщо заголовки складаються з двох або більше речень, їх розділяють крапкою. Заголовки пунктів друкуються маленькими літерами (крім першої великої) з абзацного відступу в рядку в підбір до тексту. У кінці заголовку, який надруковано в підбір до тексту, ставиться крапка. *Заголовки структурних частин не підкреслюють!*

Не допускається розміщати найменування розділу, підрозділу, а також пункту і підпункту в нижній частині сторінки, якщо, після нього розташований тільки один рядок тексту.

Кожну структурну частину роботи треба починати з нової сторінки.

До загального обсягу роботи не входять додатки.

Оформлення кваліфікаційної роботи повинно відповідати вимогам стандарту "ДСТУ 3008-95. Державний стандарт України. Документація. Звіти в сфері науки і техніки. Структура та правила оформлення" [1].

# **6.2. Нумерація, оформлення малюнків та таблиць**

Нумерацію сторінок, розділів, підрозділів, пунктів, підпунктів, малюнків, таблиць, формул подають арабськими цифрами без знака №.

Першою сторінкою роботи є титульний аркуш, який включають до загальної нумерації сторінок, але на титульному аркуші номер сторінки не ставлять. На усіх інших аркушах роботи номера сторінок проставляють у верхньому правому куті (починаючи зі вступу).

Такі структурні частини роботи, як "ЗМІСТ", "ВСТУП", "ВИСНОВКИ", "СПИСОК ВИКОРИСТАНИХ ДЖЕРЕЛ", "ДО-ДАТКИ" не мають порядкового номера.

*Підрозділи* нумеруються у межах кожного розділу. Номер пункту складається з порядкових номерів розділу, підрозділу, пункту й тощо. Крапки після номерів пунктів ставлять, наприклад: "1.3.2." (другий пункт третього підрозділу першого розділу). Потім друкується заголовок пункту. Пункт не може не мати заголовка.

Якщо розділ або підрозділ складається з одного пункту, або пункт складається з одного підпункту, його нумерують.

Малюнки (ілюстрації) і таблиці необхідно подавати в роботі безпосередньо після тексту, де вони згадані вперше, або на наступній сторінці. На всі малюнки в роботі повинні бути посилання. Малюнки та таблиці, які розміщені на окремих сторінках роботи, включають до загальної нумерації сторінок.

*Ілюстрації* виконують вище означеними засобами на аркушах паперу, що і текст. Ілюстрації слід розміщувати так, щоб їх можна було розглядати без повороту аркуша з текстом. Якщо таке розміщення неможливе, ілюстрації розміщують так, щоб для їх розглядання треба було повернути аркуш за годинниковою стрілкою на 90°.

Усі ілюстрації називаються рисунками. Їх обов'язково нумерують за розділами та надають назву

Таблицю, малюнок, розміри яких більші за формат А4, враховують як одну сторінку та розміщують у відповідних місцях після згадування в тексті або у додатках.

.<br>Назва до ілюстрації починається словом "Рис." і нумерується послідовно у межах розділу, за винятком ілюстрацій, які подані у додатках. Номер ілюстрації повинен складатися з номера розділу та порядкового номеру ілюстрації, між якими ставиться крапка, наприклад, "Рис.1.2. Структура технічного приладу" (другий рисунок першого розділу). Номер ілюстрації, її назву та пояснювальні підписи розміщують послідовно під ілюстрацією з лівого боку. Якщо в роботі подано одну ілюстрацію, то її все одно нумерують за загальними правилами.

*Таблиці* нумерують послідовно (за винятком таблиць, які подані у додатках) в межах розділу. У правому верхньому куті над відповідним заголовком таблиці розмішують напис "Таблиця" з зазначенням її номера. Номер таблиці повинен складатися з номера розділу і порядкового номера таблиці, між якими ставиться крапка. Наприклад, "Таблиця 1.2" (друга таблиця першого розділу). Якщо у роботі одна таблиця, її нумерують за загальними правилами.

Кожна таблиця повинна мати назву, яку розміщують над таблицею і друкують симетрично до тексту:

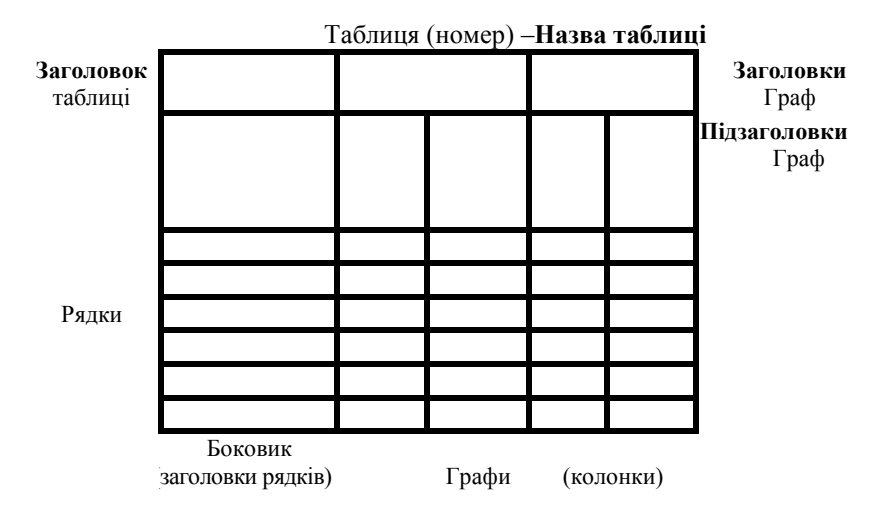

#### **Приклад побудови таблиці**

Кожна таблиця повинна мати назву, яку розміщують над таблицею і друкують симетрично до тексту. Назву і слово "Таблиця" починають з великої літери. Назву наводять жирним шрифтом.

Заголовки граф повинні починатися з великих літер, підзаголовки з маленьких, якщо вони складають одне речення із заголов-

ком, і з великих, якщо вони є самостійними. Висота рядків повинна бути не меншою 8 мм. Графу з порядковими номерами рядків до таблиці включати не треба.

Таблицю розміщують після першого згадування про неї в тексті, таким чином, щоб її можна було читати без повороту переплетеного блоку КР або з поворотом за годинниковою стрілкою. Наприклад,

| Назва<br>товару | По Україні      |                                |                              | Реалізовано<br>підприємст-<br><b>BOM</b> |                  | Частка<br>підпри-     |
|-----------------|-----------------|--------------------------------|------------------------------|------------------------------------------|------------------|-----------------------|
|                 | Потреба,<br>ШT. | Фактична<br>реализация,<br>ШT. | Відхилення,<br>$\frac{0}{0}$ | в тис.<br>грн.                           | B<br>ШТУ-<br>ках | смства на<br>ринку, % |
| Стіл            |                 |                                |                              |                                          |                  |                       |
| офісний         | 25000           | 24800                          | 0,8                          | 1115                                     | 1250             | 5,04                  |
| Шафа            | 9000            | 8880                           | 1,3                          | 1560                                     | 1200             | 13,51                 |
| Стілець         | 124200          | 124200                         | 0,0                          |                                          |                  |                       |

Таблиця 1.5. – **Рівень забезпеченості ринку товарами на 1 січня 2012 р**.

Зважаючи на дані табл. 1.5, можна констатувати, що положення підприємства на ринку …

Таблицю з великою кількістю рядків можна переносити на інший аркуш. При перенесенні таблиці на інший аркуш (сторінку) назву вміщують тільки над її першою частиною. При переносі частини таблиці на інший аркуш слід писати слова "Продовження таблиці 1.2" або "Закінчення таблиці 1.2".

У таблиці необхідно подавати відомості про одиниці виміру. Якщо показники таблиці мають однакову розмірність, то вона друкується у заголовок, якщо різноманітна, то зверху в таблиці коротко повідомляють дані про одиниці виміру відповідно до чинних стандартів.

Примітки до тексту і таблиць, у яких вказують довідкові та пояснювальні відомості, нумерують послідовно в межах однієї сторінки. Якщо приміток на одному аркуші декілька, то після слова "Примітка" ставлять двокрапку. Наприклад,

\* Примітка:

1....

 $\mathcal{P}$ 

Якщо є одна примітка, то її не нумерують, і після слова "Примітка" ставлять крапку.

Наприклад,

"\*Примітка."

*Схема* – це зображення, яке передає за допомогою умовних відміток і без дотримання масштабу основну ідею будь-якого пристрою, предмету, споруди або процесу і показує взаємозв'язок їх головних елементів. У деяких курсових проектах просторові схеми різних систем зображуються у вигляді прямокутників з простими зв'язками-лініями. Такі схеми називають блок-схемами.

Результати обробки числових даних можна надати у вигляді графіків, тобто умовних зображень величин і їх співвідношень через геометричні фігури, крапки і лінії. Графіки використовують як для аналізу, так і для підвищення наочності викладеного матеріалу.

#### **6.3. Формули**

При використанні формул необхідно дотримуватися певних техніко-орфографічних правил.

Формули та рівняння розташовують безпосередньо після тексту, в якому вони згадуються, посередині сторінки. Вище і нижче кожної формули або рівняння має бути залишений один вільний рядок. Довгі та громіздкі формули, які мають у складі знаки суми, добутку, диференціювання, інтегрування, розміщують на окремих рядках і такі формули обов'язково нумеруються. Для економії місця декілька коротких однотипних формул, відокремлених від тексту, можна подати в одному рядку, а не одна під одною.

Невеликі і нескладні формули, які не мають самостійного значення, можна вписувати усередині тексту.

Формули, які використовують при різних розрахунках, нумерують у межах розділу. Номер формули складається з номера розділу та порядкового номера формули в розділі, між якими ставлять крапку. Номера формул вміщують в круглих дужках біля правого краю аркуша на рівні відповідної формули.

Формули подають у форматі Equation 3…4, вирівнювання – по центру і нумерують в круглих дужках з правого краю. Шрифт звичайний – 14 пт, великий індекс – 10 пт, маленький індекс – 8 пт, великий символ – 18 пт, маленький символ – 12 пт.

Наприклад, "формула (2.4)" – четверта формула другого розділу. Номер проставляють на рівні формули або рівняння в дужках в крайньому правому положенні на рядку.

Оформлення посилань на номери формул в тексті відбувається наступним чином. При посиланнях на формулу її номер ставлять в круглих дужках. Наприклад, "У формулі (3.7) ..."; "З рівняння (5.1) витікає …". Якщо посилання на номер формули знаходиться усередині виразу, поміщеного в круглих дужках, то їх рекомендується заміщати квадратними дужками. Наприклад, "Використовуючи вираз для оцінки ефективності технологічного процесу [див. формулу (5.3)], одержуємо…".

*Символ* – це умовна позначка, по-перше, математичних величин, по-друге, одиниць вимірювання величин, і, по-третє, математичних знаків.

У якості символів використовуються букви кирилиці або латиниці. Щоб уникнути збігу символів різних величин, застосовуються індекси.

*Індексом* можуть служити малі букви російського, латинського і грецького алфавітів, арабські і римські цифри, штрихи. Розташовуються індекси праворуч від символу, як надрядкові або/і підрядкові. Проте верхні індекси використовуються вкрай рідко, тому що це місце розташування ступеня.

При використанні символів і індексів необхідно дотримуватися наступних вимог:

1. Одна й та ж величина в тексті всього кваліфікаційного проекту повинна бути позначена однаково.

2. Літерні індекси повинні відповідати початковим або найбільш характерним буквам найменування поняття або величини, на зв'язок з якими вказує індекс (наприклад:  $K_M$  — кількість моніторів).

3. Індекс 0 (нуль) необхідно використовувати тільки у випадках, які вказують на початкові або вихідні показники.

*Експлікация* – це пояснення символів, які входять у формулу. Експлікація повинна відповідати наступним вимогам:

1. Розміщуватися тільки після формули, від якої відокремлюється комою.

2. Починатися із слова "де".

3. Розташовуватися в порядку згадування у формулі.

4. У формулах з дробами спочатку пояснюють чисельник, а потім – знаменник.

5. Включати всі символи з формули або групи формул, після яких експлікація розташована.

Розділові знаки розставляються в експлікації таким чином:

1. Між символом і розшифровкою ставлять тире.

2. Усередині розшифровки одиниці вимірювання відокремлюють від тексту комою.

3. Після розшифровки перед наступним символом ставлять крапку з комою.

4. В кінці останньої розшифровки ставлять крапку. Наприклад,

$$
K = \frac{B}{C},\tag{3.1}
$$

де К – коефіцієнт захисту інформації;

В – об'єм захищеної інформації;

С – загальний об'єм інформації.

Рівняння та формули треба виділяти в тексті вільними рядками. Вище та нижче формули потрібно залишити не менше одного вільного рядка. Якщо рівняння не вміщується в один рядок, його слід перенести. Переносити формули або рівняння на наступний рядок можливо тільки на знаках операцій, що виконуються, повторюючи його на початку наступного рядка. Коли переносять формули або рівняння на знакові операції множення, застосовують знак $\mathbf{x} \cdot \mathbf{x}$ <sup>"</sup>.

Двокрапку перед формулою ставлять лише у випадках, передбачених правилами пунктуації. Формули, які слідують одна за одною і не розподілені текстом, відокремлюють комами.

# **6.4. Перелічення**

Перелічення, при необхідності, можуть бути наведені усередині пунктів або підпунктів. Перед переліченнями ставлять двокрапку. Перед кожною позицією перелічення варто ставити малу літеру українського алфавіту з дужкою, або, не нумеруючи – дефіс (перший рівень деталізації). Для подальшої деталізації перелічення варто використовувати арабські цифри з дужкою (другий рівень деталізації).

Приклад:

Ефективність захисту інформації класифікується за наступними ознаками:

а) ступеня збільшення інформаційного ефекту:

1) первісна;

2) мультиплікаційна;

б) місцю одержання інформаційного ефекту.

# **6.5. Загальні правила посилань на використані джерела та цитування**

При написанні роботи студент повинен давати посилання на джерела, матеріали або окремі результати з яких наводяться в роботі. Посилатися слід на останнє видання публікацій. На раніш опубліковані видання можна посилатися лише в тих випадках, коли в них наявний матеріал, який не включено до останнього видання. Посилання слід наводити одразу після закінчення цитати у квадратних дужках з указівкою номера джерела у списку літератури: [1].

Якщо використовують відомості, матеріали з монографій, оглядових статей, інших джерел з великою кількістю сторінок, ілюстрацій, таблиць, формул з джерела, на яке дається посилання в роботі, то його в тексті слід зазначати порядковим номером за переліком посилань, виділяючи двома квадратними дужками, наприклад, "у працях  $[1-7]...$ " або "у працях  $[1, 14, 22]...$ ".

Посилання на малюнки, таблиці, формули роботи прийнято робити в круглих дужках, вказуючи їх порядковий номер наприклад, "(рис. 1.2)", що значить другий малюнок першого розділу.

У повторних посиланнях слід вказувати скорочене слово "дивись", наприклад, "див. табл. 1.3".

Загальні вимоги до цитування такі:

1) текст цитати починається та закінчується лапками та наводиться в тій граматичній формі, в якій він поданий у джерелі, зі збереженням особливостей авторського написання. Наукові терміни, запропоновані іншими авторами, не виділяються лапками, за

винятком тих, що викликали загальну полеміку. У цих випадках використовується вираз "так званий";

2) цитування повинно бути точним, без довільного скорочення авторського тексту та перекручень думок автора. Пропуск слів, речень, абзаців при цитуванні допускається без перекручення авторського тексту та позначається трьома крапками. Вони ставляться у будь-якому місці цитати (на початку, всередині, на кінці). Якщо перед випущеним текстом або за ним стояв розділовий знак, то він зберігається;

3) кожна цитата обов'язково супроводжується посиланням на джерело;

4) при непрямому цитуванні (переказі, викладі думок інших авторів своїми словами), що дає значну економію тексту, слід бути гранично точним у переказі думок автора, коректним щодо оцінювання його результатів і давати відповідні посилання на джерело;

# **6.6. Оформлення списку використаної літератури**

Джерела використаної літератури розташовуються у алфавітному порядку за прізвищами авторів або назвою. Спочатку приводяться Закони України, Постанови Кабінету Міністрів України, Накази, Листи ДПА України, НБУ, положення і інструкції, далі – літературні джерела (підручники, статті, монографії, статистичні збірники, тощо) Назви на інших мовах, адреси інтернет-сайтів наводяться наприкінці списку літератури. Приклад оформлення різних джерел наведено нижче:

Законодавчі і нормативні акти

1. Кримінально-процесуальний кодекс України : за станом на 1 груд. 2005 р. / Верховна Рада України. — Офіц. вид. — К. : Парлам. вид-во, 2006. — 207 с. — (Бібліотека офіційних видань).

2. Якість води. Словник термінів : ДСТУ ISO 6107-1:2004 — ДСТУ ISO 6107-9:2004. — [Чинний від 2005-04-01]. — К. : Держспоживстандарт України, 2006. — 181 с. — (Національні стандарти України).

3. Графічні символи, що їх використовують на устаткуванні. Покажчик та огляд (ISO 7000:2004, IDT) : ДСТУ ISO 7000:2004*.* — [Чинний від 2006-01-01]. — К. : Держспоживстандарт України 2006. — ІV, 231 с. — (Національний стандарт України).

4. Вимоги щодо безпечності контрольно-вимірювального та лабораторного електричного устаткування. Частина 2-020. Додаткові вимоги до лабораторних центрифуг (EN 61010-2-020:1994, IDT) : ДСТУ EN 61010-2-020:2005*.* — [Чинний від 2007-01-01]. — К. : Держспоживстандарт України, 2007. — IV, 18 с. — (Національний стандарт України).

# Монографії, наукові доповіді

1. Акофф Р. Л. Идеализированное проектирование: как предотвратить завтрашний кризис сегодня. Создание будущего организации / Акофф Р. Л., Магидсон Д., Эддисон Г. Д. ; пер. с англ. Ф. П. Тарасенко. — Днепропетровск : Баланс Бизнес Букс, 2007. — XLIII, 265 с.

2. Проблеми типологічної та квантитативної лексикології : [зб.наук.праць / наук. ред. Каліущенко В. та ін.]. — Чернівці : Рута, 2007. — 310 с.

## Журнальні статті та депоновані наукові праці

1. Валькман Ю. Р. Моделирование НЕ-факторов — основа интеллектуализации компьютерных технологий / Ю. Р. Валькман, В. С. Быков, А. Ю. Рыхальский // Системні дослідження та інформаційні технології. — 2007. — № 1. — С. 39—61.

2. Социологическое исследование малых групп населения / В. И. Иванов [и др.] ; М-во образования Рос. Федерации, Финансовая академия. – М., 2002. – 110 с. – Деп. в ВИНИТИ 13.06.02, № 145432.

3. Разумовский, В. А. Управление маркетинговыми исследованиями в регионе / В. А. Разумовский, Д. А. Андреев. – М., 2002. – 210 с. – Деп. в ИНИОН Рос. акад. наук 15.02.02, № 139876.

#### Підручники, навчальні посібники, книги

1. Суберляк О. В. Технологія переробки полімерних та композиційних матеріалів : підруч. [для студ. вищ. навч. закл.] / О. В. Суберляк, П. І. Баштанник. — Львів : Растр-7, 2007. — 375 с.

2. Василій Великий. Гомілії / Василій Великий ; [пер. з давньогрец. Л. Звонська]. — Львів : Свічадо, 2006. — 307 с. — (Джерела християнського Сходу. Золотий вік патристики ІV—V ст. ; № 14). (Один автор)

3. Коренівський Д. Г. Дестабілізуючий ефект параметричного білого шуму в неперервних та дискретних динамічних системах / Коренівський Д. Г. — К. : Ін-т математики, 2006. — 111 с. — (Математика та її застосування) (Праці / Ін-т математики НАН України; т. 59). (Один автор)

4. Акофф Р. Л. Идеализированное проектирование: как предотвратить завтрашний кризис сегодня. Создание будущего организации / Акофф Р. Л., Магидсон Д., Эддисон Г. Д. ; пер. с англ. Ф. П. Тарасенко. — Днепропетровск : Баланс Бизнес Букс, 2007. — XLIII, 265 с. (Три автори)

5. Психология менеджмента / [ Власов П. К., Липницкий А. В., Лущихина И. М. и др.] ; под ред. Г. С. Никифорова. — [3-е изд.]. — Х. : Гуманитар. центр, 2007. — 510 с. (П'ять і більше авторів)

6. Проблеми типологічної та квантитативної лексикології : [зб.наук.праць / наук. ред. Каліущенко В. та ін.]. — Чернівці : Рута, 2007. — 310 с.( Без автора)

#### Перекладні видання

1. Куерда Х. Атлас ботаніки / Хосе Куерда ; [пер. з ісп. В. Й. Шовкун]. — Х. : Ранок, 2005. — 96 с.

#### Матеріали конференцій

1. Кібернетика в сучасних економічних процесах : зб. текстів виступів на республік. міжвуз. наук.-практ. конф. / Держкомстат України, Ін-т статистики, обліку та аудиту. — К. : ІСОА, 2002. — 147 с.

2. Матеріали ІХ з'їзду Асоціації українських банків, 30 червня 2000 р. інформ. бюл. — К. : Асоц. укр. банків, 2000. — 117 с. — (Спецвип.: 10 років АУБ).

3. Проблеми обчислювальної механіки і міцності конструкцій : зб. наук. праць / наук. ред. В. І. Моссаковський. — Дніпропетровськ : Навч. кн., 1999. — 215 с.

4. Оцінка й обгрунтування продовження ресурсу елементів конструкцій : праці конф., 6—9 черв. 2000 р., Київ. Т. 2 / відп. Ред. В. Т. Трощенко. — К. : НАН України, Ін-т пробл. міцності, 2000. — С. 559—956, ХІІІ, [2] с. — (Ресурс 2000).

5. Ризикологія в економіці та підприємництві : зб. наук. праць за матеріалами міжнар. наук.-практ. конф., 27-28 берез. 2001 р. / М-во освіти і науки України, Держ податк. адмін. України [та ін.]*. —* К. : КНЕУ : Акад. ДПС України, 2001. — 452 с.

Словники та каталоги

1. Географія : словник-довідник / [авт.-уклад. Ципін В. Л.]. — Х. : Халімон, 2006. — 175, [1] с.

2. Тимошенко З. І. Болонський процес в дії : словник-довідник основ. термінів і понять з орг. навч. процесу у вищ. навч. закл. / З. І. Тимошенко, О. І. Тимошенко. — К. : Європ. ун-т, 2007. — 57 с.

3. Українсько-німецький тематичний словник [уклад. Н. Яцко та ін.]. — К. : Карпенко, 2007. — 219 с.

4. Європейський Союз : словник-довідник / [ред.-упоряд. М. Марченко]. — 2-ге вид., оновл. — К. : К.І.С., 2006. — 138 с**.** Межгосударственные стандарты : каталог : в 6 т. / [сост. Ковалева И. В., Павлюкова В. А. ; ред. Иванов В. Л.]. — Львов : НТЦ "Леонормстандарт, 2006— . — (Серия "Нормативная база предприятия").

Т. 5. — 2007. — 264 с.

Т. 6. — 2007. — 277 с**.**

5. Горницкая И. П. Каталог растений для работ по фитодизайну / Горницкая И. П., Ткачук Л. П. — Донецк : Лебедь, 2005. — 228 с.

Електронні видання

1. Богомольний Б. Р. Медицина екстремальних ситуацій [Електронний ресурс] ] : навч. посіб. для студ. мед. вузів III—IV рівнів акредитації / Б. Р. Богомольний, В. В. Кононенко, П. М. Чуєв. — 80 Min / 700 MB. — Одеса : Одес. мед. ун-т, 2003. — (Бібліотека студента-медика) — 1 електрон. опт. диск (CD-ROM) ; 12 см. — Систем. вимоги: Pentium ; 32 Mb RAM ; Windows 95, 98, 2000, XP ; MS Word 97-2000.— Назва з контейнера.

2. Бібліотека і доступність інформації у сучасному світі: електронні ресурси в науці, культурі та освіті : (підсумки 10-ї Міжнар. конф. "Крим-2003") [Електронний ресурс] / Л. Й. Костенко, А. О. Чекмарьов, А. Г. Бровкін, І. А. Павлуша // Бібліотечний вісник — 2003. — № 4. — С. 43. — Режим доступу до журн. : [http://www.nbuv.gov.ua/articles/2003/03klinko.htm.](http://www.nbuv.gov.ua/articles/2003/03klinko.htm)

3. Розподіл населення найбільш численних національностей за статтю та віком, шлюбним станом, мовними ознаками та рівнем освіти [Електронний ресурс] : за даними Всеукр. перепису населення 2001 р. / Держ. ком. статистики України ; ред. О. Г. Осауленко. — К. : CD-вид-во "Інфодиск", 2004. — 1 електрон. опт. диск (CD-ROM) : кольор. ; 12 см. — (Всеукр. перепис населення, 2001). — Систем. вимоги: Pentium-266 ; 32 Mb RAM ; CD-ROM Windows 98/2000/NT/XP. — Назва з титул. екрану.

*Літературні джерела, повинні бути приведені мовою оригіналу.*

### **6.7. Оформлення додатків**

Додатки оформлюють як продовження письмової роботи на наступних її сторінках, розміщуючи їх у порядку появи посилань у тексті роботи.

Якщо додатки оформлюють на наступних сторінках роботи, кожен додаток повинен починатися з нової сторінки. Додаток повинен мати заголовок, надрукований угорі посередині малими літерами з першої великої симетрично відносно тексту сторінки. Посередині рядка над заголовком малими літерами з першої великої друкується слово "Додаток" і велика літера, що позначає порядок.

Додатки слід позначати послідовно великими літерами української абетки, за винятком літер Ґ, Є, І, Й, О, Ч, Ь, наприклад, додаток А, додаток Б і т.д. Один додаток позначається як додаток  $\mathsf{A}$ 

Додатки повинні мати наскрізну нумерацію. Малюнки та таблиці в додатках слід нумерувати таким чином, спочатку йде літера додатку, а потім номер (Рис. А.1, Таблиця Б.3). Текст: шрифт Тіmes New Roman, розмір 14, міжстроковий інтервал – 1.5. В окремих випадках текст додатків може бути оформлений шрифтом: розмір 10, міжстроковий інтервал – 1.

Якщо в роботі, як додаток, використовується документ, який має самостійне значення, його копію поміщають в роботу без змін в оригіналі. Перед копією документа поміщають аркуш, на якому посередині друкують слово "ДОДАТОК ", а нижче його назву.

*Кваліфікаційна робота переплітається у тверду обкладинку.*

# **6.8. Презентація до кваліфікаційної роботи**

Основна мета розробки презентації - це створення кращих умов виступу магістрантів та студентів під час захисту кваліфікаційної роботи та підвищення сприйняття результатів захисту на членів державної екзаменаційної комісії та присутніх.

При створенні презентації студенти та магістранти повинні вирішити два важливих завдання:

1. Створити короткий анотований конспект свого виступу.

2. Створити допоміжні анімаційні ефекти для підвищення сприйняття викладеного матеріалу.

Презентацію до кваліфікаційної роботи рекомендується виконувати за допомогою програмного забезпечення Microsoft PowerPoint.

Перш ніж сідати за комп'ютер, необхідно:

• вивчити основні рекомендації з розробки презентацій;

• ознайомитися з методиками щодо оформлення рисунків, таблиць та інших візуальних об'єктів;

• вибрати ключові і найважливіші моменти доповіді;

• вибрати стиль презентації і продумати варіанти розміщення різних візуальних об'єктів.

# *Структура презентації*

Презентація складається з окремих слайдів. Кожний слайд складається з кількох візуальних об'єктів, які можна поділити на такі групи:

- $-$  текст;
- • табличний матеріал;
- • діаграми;
- • рисунки і фотографії;

- • схеми і креслення.

Перша вимога до слайда: він не обов'язково повинен бути самопояснюючим. Часто він виявляється ефективним саме тоді, коли не може бути зрозумілим, поки студент (магістрант) його не прокоментує. Таким чином, слайд повинен бути підтримкою студенту, а не замінником його.

Основні етапи презентації повинні корелювати із змістом доповіді студента і в кожному окремому випадку можуть мати свої особливості.

#### *Рекомендований обсяг*

Кількість окремих слайдів презентації залежить від особливостей доповіді та його практичних навичок роботи з програмою MS PowerPoint і в кожному окремому випадку може відрізнятися. При розробці презентації рекомендується дотримуватися наступних рекомендацій.

1. Загальний термін доповіді повинен бути 7-10 хвилин.

2. Кожні 20-30 сек. на екрані презентації повинно щось змінюватися (наприклад: з'явитися наступна частина тексту, змінитися місце знаходження якогось об'єкта, з'явитися новий слайд і т. ін.).

3. Рекомендована максимальна кількість слайдів не повинна перевищувати 15-20.

4. На першому слайді повинна бути відображена тема кваліфікаційної роботи, прізвище доповідача та наукового керівника, рік захисту.

5. На другому слайді викладається обґрунтування вибору теми кваліфікаційної роботи та необхідності її виконання.

6. На наступних слайдах стисло визначається основне про роботу від актуальності до висновків та пропозицій.

7. Послідовні слайди відображають основні етапи та найважливіші результати кваліфікаційної роботи.

8. Заключні слайди відображають висновки та пропозиції до впровадження результатів кваліфікаційної роботи.

# **ПЕРЕЛІК ВИКОРИСТАНОЇ ЛІТЕРАТУРИ**

- 1. Державний стандарт України ДСТУ 3008-95. Документація. Звіт в сфері науки і техніки. Структура і правила оформлення. – К.: Держстандарт України, 1995. - 36 с.
- 2. Основні вимоги до дисертацій та авторефератів дисертацій / Бюлетень ВАК України. – 2002. – Спецвипуск. – С. 12 - 17.
- 3. Крулькевич М.І. Методичні вказівки до виконання дипломних робіт (для студентів спеціальності "Документознавство та інформаційна діяльність" / М.І. Крулькевич, Е.І. Миронова, І.К. Сапицька. – Донецьк: ДонНУ, 2004. – 31 с.
- 4. ДСТУ ГОСТ 7.1:2006 "Система стандартів з інформації, бібліотечної та видавничої справи. Бібліографічний запис. Бібліографічний опис. Загальні вимоги та правила складання". (ГОСТ 7.1-2003IDT)- Вперше (зі скасуванням ГОСТ 7.1-84, ГОСТ 7.16-79, ГОСТ 7.18-79, ГОСТ 7.34-81. Метод. рекомендації з впровадження, Львів, 2008. – 20 с.
- 5. Наказ Міністерства освіти і науки, молоді і спорту України від 29 березня 2012 року №384. "О затвердженні форм документів по підготовці кадрів у вищих учбових закладах І-ІV рівнів акредитації". – Офіційний вісник України від 05.06.2012 р. №40, с. 362, стаття 1563, код акту 61716/2012.

#### **ДОДАТКИ**

# **Додаток А.** Зразок титульного листа кваліфікаційної роботи **Форма № Н-9.02** МІНІСТЕРСТВО ОСВІТИ І НАУКИ, МОЛОДІ ТА СПОРТУ УКРАЇНИ ДЗ **"**ЛУГАНСЬКИЙ НАЦІОНАЛЬНИЙ УНІВЕРСИТЕТ ІМЕНІ ТАРАСА ШЕВЧЕНКА" Інститут інформаційних технологій (повне найменування інституту, назва факультету (відділення))

Кафедра теоретичної і прикладної інформатики (Кафедра інформаційних технологій та систем) (повна назва кафедри (предметної, циклової комісії))

#### **Пояснювальна записка**

до дипломного проекту (роботи) БАКАЛАВРА СПЕЦІАЛІСТА М А Г І С Т Р А (освітньо-кваліфікаційний рівень)

на тему $\Box$ 

Виконав: студент курсу, групи напряму підготовки (спеціальності) 6.040302 – Інформатика (для бакал.) 7.04030201 – Інформатика (для спец.) 8.04030201 - Інформатика (для маг.) (шифр і назва напряму підготовки, спеціальності)

 $\mathcal{L}_\text{max}$  , and the set of the set of the set of the set of the set of the set of the set of the set of the set of the set of the set of the set of the set of the set of the set of the set of the set of the set of the (прізвище та ініціали)

Керівник

(прізвище та ініціали)

Рецензент\_\_\_\_\_\_\_\_\_\_\_\_\_\_\_\_\_\_\_\_\_\_\_\_\_

(прізвище та ініціали)

Луганськ - 20\_\_ року

**Додаток Б.** Зразок завдання на кваліфікаційну роботу

**Форма № Н-9.01**(Формат бланка А4 (210¥ 297 мм), 2 сторінки.)

Міністерство освіти і науки, молоді та спорту України Державний заклад "Луганський національний університет імені Тараса Шевченка"

**Факультет (інститут)**

**Кафедра, циклова комісія Освітньо-кваліфікаційний рівень Напрям підготовки (спеціальність)**

(код, назва)

**Галузь знань 0403 "Системні науки та кібернетика**"

(код, назва)

ЗАТВЕРДЖУЮ Завідувач кафедри

(підпис) (ініціали, прізвище)

 $201$  p.

## **ЗАВДАННЯ НА ДИПЛОМНИЙ ПРОЕКТ (РОБОТУ) СТУДЕНТУ**

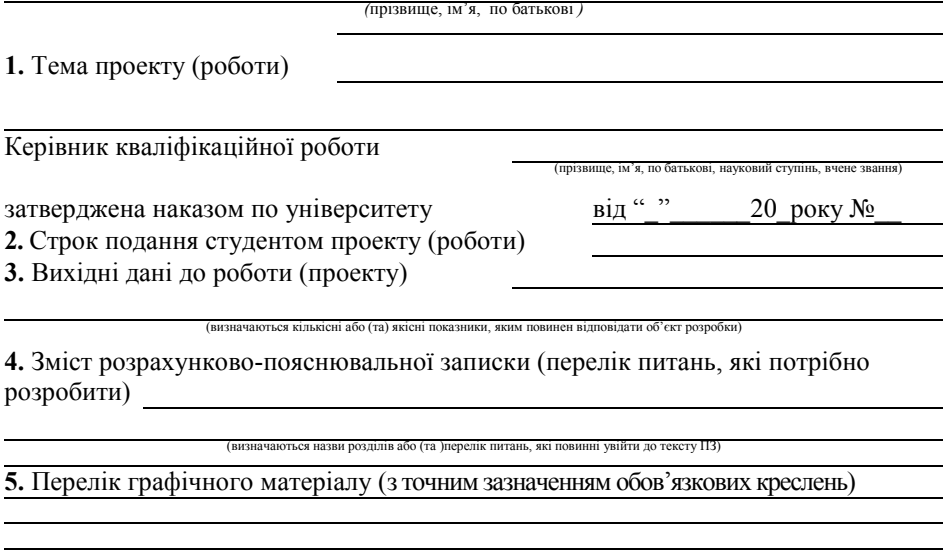

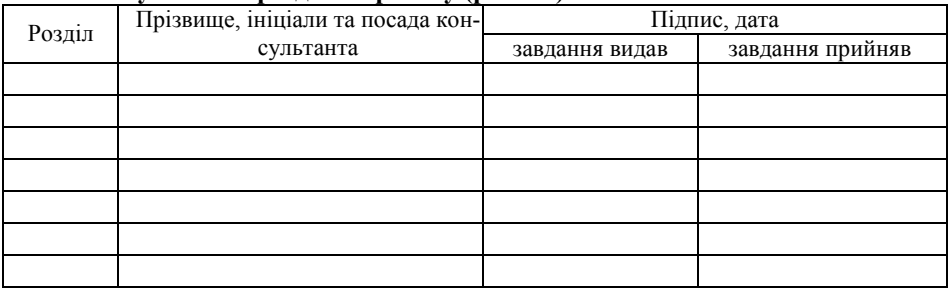

# **6. Консультанти розділів проекту (роботи)**

#### **7.** Дата видачі завдання\_**\_\_\_\_\_\_\_\_\_\_\_\_\_\_\_\_\_\_\_\_\_\_\_\_\_\_\_\_\_\_\_\_\_\_\_\_\_\_\_\_\_\_**

# **КАЛЕНДАРНИЙ ПЛАН**

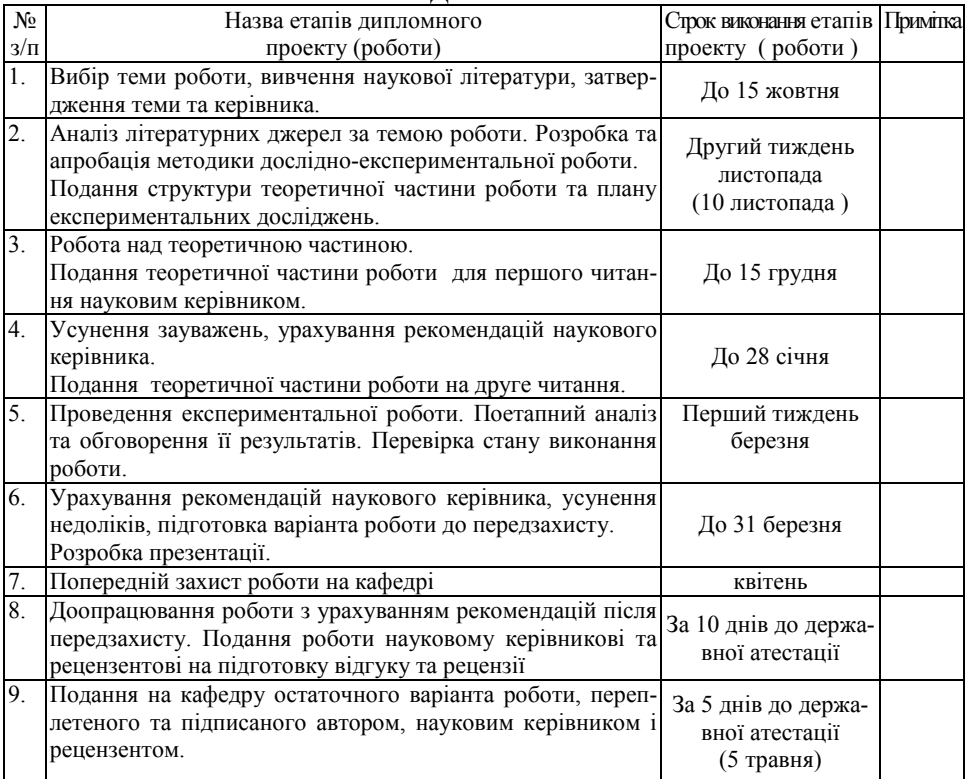

**Студент**

підпис (ініціали, прізвище)

## **Керівник проекту (роботи)**

підпис (ініціали, прізвище)

#### **Додаток В.** Зразок реферату

#### РЕФЕРАТ

Кваліфікаційна робота: 60 стор., 8 рис., 9 табл., 38 джерел, 5 додатків.

Об'єкт дослідження – електромагнітний скануючий пристрій з елементами захисту від несанкціонованого доступу (розробленого на базі ЗАТ "Донецький радіотехнічний завод").

Мета роботи – розробка елементів захисту від несанкціонованого доступу на електромагнітному скануючому пристрої.

Методи дослідження – техніко-економічний із використанням комп'ютерних технологій, технічний аналіз, методи моделювання фізикотехнічних та інформаційних процесів, порівняльний аналіз, розрахунок коефіцієнтів технічного захисту інформації.

Розглянуто сутність роботи електромагнітного скануючого пристрою розробленого Донецьким радіотехнічним заводом, в ході якої в рамках існуючого пристрою запропонована система захисту від несанкціонованого доступу до інформації. Розроблено систему технічних заходів поліпшення та удосконалення працюючих сканерів с одночасним впровадженням елементів електромагнітного сканування інформації від несанкціонованого доступу.

Ключові слова: ТЕХНІЧНА СИСТЕМА ЗАХИСТУ, СКАНУЮЧІ ПРИ-СТРОЇ, НЕСАНКЦІОНОВАНИЙ ДОСТУП, СЛУЖБА БЕЗПЕКИ ПІДП-РИЄМСТВА, ТЕХНІЧНИЙ АНАЛІЗ, КОЕФІЦІЄНТИ ТЕХНІЧНОГО ЗА-ХИСТУ ІНФОРМАЦІЇ.

**Додаток Г.** Приклад оформлення переліку умовних позначень, символів, одиниць, скорочень і термінів

#### ПЕРЕЛІК УМОВНИХ ПОЗНАЧЕНЬ

- БД база даних
- ЕОМ електронно-обчислювальна машина
- ІС інформаційна система
- ІТ інформаційні технології
- НДІ науково-дослідницький інститут<br>ООП об'єктно-орієнтоване програ
- об'єктно-орієнтоване програмування
- ОС операційна система
- ПЗ програмне забезпечення
- СУБД система управління базами даних

**Додаток Д.** Зразок оформлення змісту кваліфікаційної роботи на тему: "Розробка елементів захисту від несанкціонованого доступу на електромагнітному скануючому пристрої"

#### ЗМІСТ

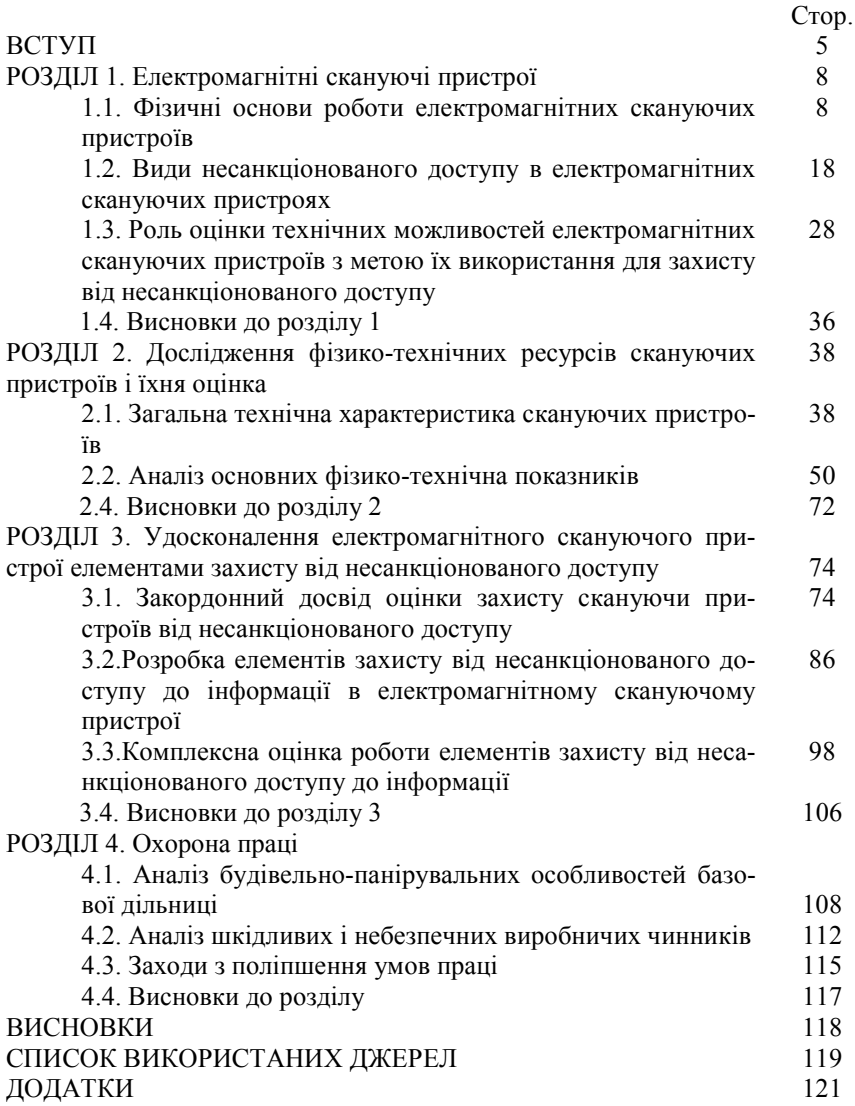

#### **Додаток Е.** Форма довідки про впровадження результатів досліджень

#### ДОВІДКА

#### про впровадження результатів досліджень в практику діяльності підприємства

#### В кваліфікаційні роботі студента

На тему

 $(\Pi.I.B)$ 

 $\mathcal{L}_\text{max} = \frac{1}{2} \sum_{i=1}^n \mathcal{L}_\text{max}(\mathbf{z}_i - \mathbf{z}_i)$ 

запропоновано ряд заходів щодо

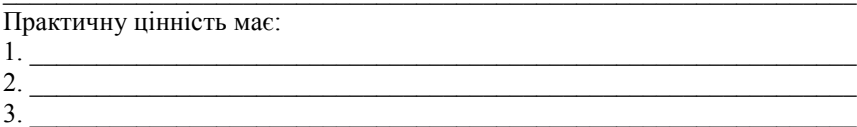

………

 Проведений студентом аналіз та розроблені на його базі пропозиції впроваджені в практику діяльності

(назва місця впровадження, термін впровадження)

Керівник

(підпис, печатка)

**Додаток Ж.** Зразок відгуку на кваліфікаційну роботу

## ДЕРЖАВНИЙ ЗАКЛАД "ЛУГАНСЬКИЙ НАЦІОНАЛЬНИЙ УНІВЕРСИТЕТ ІМЕНІ ТАРАСА ШЕВЧЕНКА"

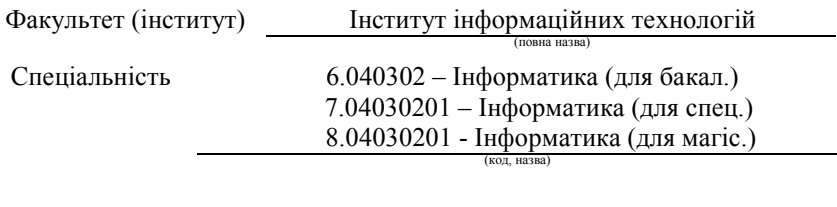

ВІДГУК керівника кваліфікаційної роботи освітньо-кваліфікаційного рівня "\_\_\_\_\_\_\_\_\_\_\_\_\_\_\_" (назва ОКР)

виконаної на тему:

студентом (кою) (прізвище, ім'я, по батькові)

(текст відгуку складається у довільній формі)

Керівник роботи

\_\_\_\_\_\_\_\_\_\_\_\_\_\_\_\_\_\_\_\_\_\_\_ \_\_\_\_\_\_\_\_\_\_\_ \_\_\_\_\_\_\_\_\_\_\_\_\_\_\_\_\_\_\_ (посада, вчені звання, ступінь) (підпис) (ініціали, прізвище)

Підпис керівника завіряється печаткою інституту, в якому працює керівник

Увага! Вказівки керівнику в тексті відгуку не друкувати ЗМІСТ ВІДГУКУ КЕРІВНИКА НА РОБОТУ ВИСВІТЛЮЄ:

- актуальність, значущість роботи для практики впровадження сучасних інформаційних технологій;

- глибину висвітлення у роботі реального стану справ у відповідній ділянці інформатики із зазначенням: головної цілі кваліфікаційної роботи відповідності виконаного ДП (ДР) завданню

- позитивні сторони роботи, її недоліки; ступеня самостійності при виконанні ДП (ДР);

- точність формулювання положень;

- наявність посилань на найновіші літературні й нормативні джерела; умінь аналізувати необхідні літературні джерела, приймати правильні (інженерні, наукові) рішення, застосовувати сучасні системні та інформаційні технології

- повноту розробки роботи з методичної точки зору: вірність, достатність і відповідність змісту ілюстративного матеріалу;

- ясність і доступність мови викладання змісту роботи;

- обґрунтованість і значущість рекомендацій автора, відповідності якості підготовки студента вимогам ОКХ і можливості присвоєння йому відповідної кваліфікації

- інші питання, які характеризують професійні якості студента Наприкінці відгуку формулюється висновок про допуск роботи до захисту та пропозиції щодо її оцінки ("відмінно", "добре", "задовільно").

**Додаток З.** Зразок рецензії на кваліфікаційну роботу

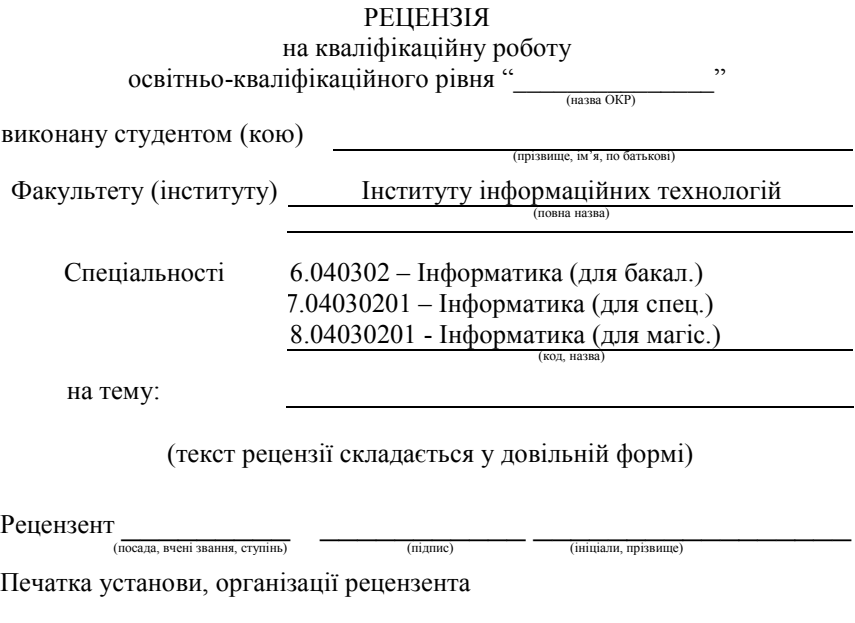

Увага! Рекомендації рецензенту в тексті відгуку не друкувати

#### РЕЦЕНЗІЯ ПОВИННА ВИСВІТЛЮВАТИ:

- 1) актуальність і новизну теми;
- 2) відповідність кваліфікаційної роботи затвердженій темі та завданню;
- 3) ступінь повноти поставлених завдань;
- 4) оцінку плану й структури роботи;
- 5) повноту викладу питань теми;

6) ступінь науковості (постановка проблем, методи дослідження, аналіз наукових поглядів, обґрунтованість і аргументація висновків і пропозицій, їхня значущість, т.ін.), правильність проведених розрахунків і конструкторсько-технологічних рішень, наявність і повноту експериментального (фізичного або математичного) підтвердження прийнятих рішень

7) помилки, неточності, спірні положення, зауваження по окремих питаннях і в цілому по роботі (із вказівкою сторінок);

8) правильність оформлення роботи;

9) висновок про відповідність роботи пропонованим вимогам і пропозиція про оцінку за чотирьохбальною системою (відмінно, добре, задовільно, незадовільно).

**Додаток К.** Перелік посилань на нормативні документи до розділу з охорони праці

- 1. Закон України "Про охорону праці", №229-IV від 21.11.2002 р.
- 2. Закон України "Про загальнообов'язкове державне соціальне страхування від нещасне випадку на виробництві та професійного захворювання, які спричинили втрату працездатності" № 1105-XIV від 23.09.99.
- 3. НПАОП 0.00-4.36-05. Типове положення про порядок проведення навчання і перевірки знань з питань охорони праці. Затверджено наказом Держнаглядохоронпраці від 26.01.2005 г. №15.
- 4. НПАОП 0.00-8.24-05. Перелік робіт з підвищеною небезпекою. Затверджено наказом Держнаглядохоронпраці від 26.01.2005 г. №15.
- 5. Постанова Кабінету Міністрів України від 25.08.2004 р. №1112 .. Деякі питання розслідування та ведення обліку нещасних випадків, професійних захворювань і аварій на виробництві ".
- 6. Основи охорони праці: Підручник / За ред. K.Н Ткачука і М.О. Халімовського. - К.: Основа, 2006.- 448 с.
- 7. Геврик Є.О. Охорона праці / Є.О. Геврик К.: Ельга; Ніка-центр, 2003. 208 с.
- 8. Денисенко Г.Ф. Охрана труда / Г.Ф. Денисенко. М.: Высшая школа, 1995. - 320 с.
- 9. Охрана труда в машиностроении: Учебник для вузов / Под ред. Е.Я. Юдина. –М.: Машиностроение, 1993. – 432 с.
- 10. СПРАВОЧНИК по охране труда на промышленном предприятии / К.Н. Ткачук и др. - К.: Техника, 1991. – 285 с.
- 11. Безопасность производственных процессов. Справочник / C.B. Белов М.: Машиностроение . 1985 - 448 с.
- 12. Справочная книга по охране труда в машиностроении / Под ред. О.Н. Русака - Л.: Машиностроение, 1989, 541с.
- 13. ДС'ГУ 2293-99. Охорона праці. Терміни та визначення основних понять. – К.: Державстандарт, 1996. – 19 с. Введено в дію наказом Держстандарту України від 26.03.1999 p. № 164.
- 14. CH 245-81. Санитарные нормы проектирования промышленных помещений.
- 15. СНиП 11-90-81. Производственные здания промышленных предприятии. Нормы проектирования.
- 16. ГОСТ 12.1.007-88. ССБТ. Вредные вещества. Классификация и общие требования безопасности.
- 17. ДСП 3.3.6.042-99. Державні санітарні норми мікроклімату виробничих приміщень. - К.: МО України, 1999. – 19 с. Увед. 01.01.2000.
- 18. СНиП 2.04.05-91. Отопление, вентиляция, кондиционирование. К.: КиевЗНИИЭП, 1996. – 86 с.
- 19. ДБН В.2.5-28-2006.Природне штучне освітлення. К: Мінстрой, 2006. 76 с. Чинний 10.01.2006.
- 20. ДСН 3.3.037-99. Державні санітарні норми виробничого шуму, ультразвуку та інфразвуку - К.: МОЗ України, 1999. – 29с. Увед. 01.01.2000.
- 21. ДСН 3.3.6.039-99. Державні санітарні норми виробничої загальної та локальної вібрації. – К.: МОЗ України, 1999. – 45 с. Увед. 01.01.2000.
- 22. ДСТУ 2867-94. Шум. Методи оцінювання виробничого шумового навантаження.
- 23. ГОСТ 12.1.002-86. ССБТ. Электрические поля токов промышленной, частоты напряжением 400 кВ и выше. Общие требования безопасности
- 24. ГОСТ 12.1.006-84. ССБТ. Электромагнитные поля радиочастот. Общие требования безопасности.
- 25. СН5804-91. Санітарні норми експлуатації лазарів.
- 26. ГОСТ 12.2.003-91. ССБТ. Оборудование производственное. Общие требования безопасности ГОСТ ССБТ. Система стандартов безопасности труда.
- 27. ГОСТ 12.3.002-86. ССБТ. Процессы производственные. Общие требования безопасности.
- 28. ГОСТ 12.3.025-80. ССБТ. Обработка металлов резанием. Требования безопасности.
- 29. Правила устройства электроустановок. ПУЭ-86 / Минэнерго СССР. 6 е изд., переведен, – М.: Энергоатомиздат,1986. – 648 с.
- 30. ДНАОП 0.00-1.21-98. Правила безпечної експлуатації електроустановок споживачів.
- 31. ГOCT 12.1.030-87. ССБТ. Электробезопасность. Защитное заземление, зануление.
- 32. ДО ГУ 2272-2006. Пожежна безпека. Терміни та визначення.
- 33. ДБН В. 1.1.7-2002. Захист від пожежі. Пожежна безпека об'єктів будівництва.
- 34. НАПБ Б.03.002-2007. Норми визначення категорій приміщень, будинків та зовнішніх установок за вибухопожежною та пожежною небезпекою. Затв. наказом МНС №833 від 03.12.2009.
- 35. ДСанПіН 3.3.2.007-98. Державні санітарні правила і норми роботи з візуальними дисплейними терміналами електронно-обчислювальних машин ЕОМ. – К.: МОЗ України, 1998. – 20 с. 01.01.1999.
- 36. ДНАОП 0.00-1.31-99. Правила охорони праці під час експлуатації електронно-обчислювальних машин: Держнаглядохоронпраці, 1999. – 112 с. Чинні з 01.09.99. 34382/3675 від 17.06.1999.
- 37. НПАОП 0.00-1.07-07. Правила будови і безпечної експлуатації посудин, що працюють під тиском. – К.: Держнаглядохоронпраці, 1997. – 123 с., Київ. 11.07.97р.

#### **Додаток Л.** Зразок розділу з охорони праці

#### **РОЗДІЛ 3 РОЗРАХУНОК ЕРГОНОМІЧНИХ ПАРАМЕТРІВ РОБОЧОГО МІСЦЯ КОРИСТУВАЧА ПК**

Розроблено програмний додаток призначений для візуалізації фізико-механічних процесів за допомогою ЕОМ. Розробники програм (інженери-програмісти) – виконують роботу переважно з відеотерміналом та документацією, пов'язану з інтенсивним обміном інформацією з ЕОМ і прийняттям рішень. Робота характеризується інтенсивною розумовою творчою працею з підвищеним напруженням зору, концентрацією уваги на фоні нервово-емоційного напруження, вимушеною робочою позою, загальною гіподинамією, періодичним навантаженням на кисті верхніх кінцівок. Робота виконується в режимі діалогу з ЕОМ у вільному темпі з періодичним пошуком помилок в умовах дефіциту часу і відносяться до робіт 1 б категорії, пов'язані з постійною сидячою або стоячою роботою, але не потребуючої переміщення тяжкостей (енерговитрати 141-175 Вт).

#### **3.1. Аналіз шкідливих чинників**

Комп'ютер є внутрішньою стаціонарною установкою, оскільки розміщується у приміщенні з достатньо просторим і добре провітрюваною зоною. Мінімальна площа на один комп'ютер – 6 м<sup>2</sup>, мінімальний об'єм – 20 м<sup>3</sup> [19] з урахуванням максимальної кількості осіб, що одночасно працюють у зміні.

Віконні прорізи приміщень для роботи з ВДТ мають бути обладнані регульованими пристроями (жалюзі, завіски, зовнішні козирки).

Для внутрішнього оздоблення приміщень з ВДТ слід використовувати дифузно-відбивні матеріали з коефіцієнтами відбиття для стелі 0,7...0,8, для стін 0,5...0,6. Покриття підлоги повинне бути матовим з коефіцієнтом відбиття 0,3...0,5. Поверхня підлоги має бути рівною, неслизькою, з антистатичними властивостями [20].

Робоче місце ПК повинне розташовуватися по відношенню до віконних прорізів так, щоб природне світло падало збоку, переважно зліва.

Комп'ютер повинен бути встановлений так, щоб піднявши очі від екрану, можна було побачити найбільш віддалений предмет в кімнаті. Вдалим є розташування робочого місця, коли обличчя оператора звернене до вхідного прорізу. Можливість перевести погляд на дальню відстань – один з найефективніших способів розвантаження зорової системи. Слід уникати розташування робочого місця в кутках кімнати або лицем до стіни – відстань від комп'ютера до стіни повинна бути не менше 1 м; а також

екраном до вікна або лицем до вікна – світло з вікна є небажаним навантаженням на очі [10].

За наявності декількох комп'ютерів в одній кімнаті відстань між екраном одного монітора і задньою стінкою іншого повинна бути не менше 2 м. Відстань між бічними стінками двох сусідніх моніторів повинна бути не менше 1,2 м.

Аналіз шкідливих та небезпечних виробничих факторів проводять згідно з ГОСТ 12.1.003-74 [14]. Небезпечними та шкідливими називають фактори, що призводять до раптового погіршення здоров'я людини, або навіть смерті, під час її трудової діяльності.

Згідно з класифікацією [14] до числа небезпечних та шкідливих факторів, що виникають при проведенні дослідження слід віднести :

- нервово-психічні перевантаження (розумове перевантаження, монотонність праці, емоційні перевантаження);

- фізичне перевантаження;

- невідповідність параметрів мікроклімату робочої зони санітарним нормам;

- недостатня або надмірна освітленість робочої зони;

- несприятливе забарвлення стін та підлоги, віддзеркалення;
- робота з комп'ютером.

Психофізіологічні небезпечні і шкідливі виробничі чинники викликають перевантаження, що по характері дії підрозділяються на фізичні і нервово-психічні. Фізичні перевантаження підрозділяються на статичні, гіподинамічні, динамічні. Причинами нервово-психічних перевантажень можуть бути розумова перенапруга, перенапруження аналізаторів, монотонність праці, емоційні перевантаження.

Відхилення від норм мікроклімату на робочому місці негативно впливає на організм людини, що в свою чергу веде до погіршення стану здоров'я та часткової або повної втрати працездатності. Величини показників мікроклімату у приміщеннях повинні відповідати нормам, зазначеним у ГОСТ 12.1.005-88 [15] і ДСН 3.3.6.042-99 [16].

Правильно організоване освітлення позитивно впливає на діяльність центральної нервової системи, знижує енерговитрати організму на виконання певної роботи, що сприяє підвищенню працездатності людини, продуктивності праці і якості продукції, зниженню виробничого травматизму тощо. При недостатньому чи надмірному освітленні робочої зони очі сильно напружуються, знижується темп роботи, збільшується стомлюваність. З часом у працівників можливий розвиток захворювань очей, таких як короткозорість чи інших, тому освітлення робочих приміщень повинно відповідати нормам СниП ІІ.4-79 [17].

Колір приміщень і меблів повинен сприяти створенню сприятливих умов для зорового сприйняття та гарного настрою. Джерела світла, такі як світильники і вікна, які дають віддзеркалення від поверхні екрану, значно погіршують точність сприйняття знаків на екрані монітору чи клавіатури і спричиняють за собою перешкоди фізіологічного характеру, які можуть виразитися в значній напрузі, особливо при тривалій роботі. Віддзеркалення, включаючи віддзеркалення від вторинних джерел світла, повинне бути зведено до мінімуму. Для захисту від надмірної яскравості вікон можуть бути застосовані штори і екрани.

Робота з комп'ютером характеризується значною розумовою напругою і нервово-емоційним навантаженням операторів, високою напруженістю зорової роботи і достатньо великим навантаженням на м'язи рук при роботі з клавіатурою ЕОМ. Велике значення має раціональна конструкція і розташовує елементів робочого місця, що важливе для підтримки оптимальної робочої пози людини-оператора. В процесі роботи з комп'ютером необхідно дотримувати правильний режим праці і відпочинку.

З метою запобігання або зменшення впливу на персонал шкідливих і небезпечних чинників застосовують засоби колективного та індивідуального захисту. Засоби захисту працюючих за призначенням поділяються на дві категорії: засоби колективного захисту та засоби індивідуального захисту. Засоби колективного захисту призначені для:

- нормалізації повітряного середовища виробничих приміщень і робочих місць (вентиляція, кондиціювання, опалення, автоматичний контроль і сигналізація);

- нормалізації освітлення виробничих приміщень і робочих місць (джерела світла, освітлювальні прилади, світлозахисне об ладнання, світлофільтри);

захисту від іонізуючих, інфрачервоних, ультрафіолетових, електромагнітних, лазерних, магнітних та електричних полів (огородження, герметизація, знаки безпеки, автоматичний контроль і сигналізація, дистанційне керування тощо);

Створення на робочому місці сприятливих і безпечних умов праці тісно пов'язане із забезпеченням робітників спецодягом, спецвзуттям та іншими засобами індивідуального захисту.

Недостатність освітлення приводить до напруги зору, ослабляє увагу, приводить до настання передчасної стомленості. Надмірно яскраве освітлення викликає засліплення, роздратування і різь в очах. Неправильний напрям світла на робочому місці може створювати різкі тіні, відблиски, дезорієнтувати працюючого. Всі ці причини можуть привести до небажаних помилок лікаря, тому важливо правильно розрахувати освітленість приміщення. Правильно спроектоване і виконане виробниче освітлення покращує умови зорової роботи, знижує стомлюваність, сприяє підвищенню продуктивності праці, надаючи позитивну психологічну дію на персонал, підвищує безпеку праці і знижує помилковість.

Згідно СНіП II-4-79 в приміщені обчислювальних центрів необхідно застосувати систему комбінованого освітлення.

При виконанні робіт категорії високої зорової точності (найменший розмір об'єкту розрізнення 0,3 – 0,5мм) величина коефіцієнта природного освітлення (КЕО) повинна бути не нижчою 1,5%, а при зоровій роботі середньої точності (якнайменший розмір об'єкту розрізнення  $0.5 - 1.0$  мм) КЕО повинен бути не нижчим  $1.0\%$ . У якості джерела штучного освітлення звичайно використовуються люмінесцентні лампи типа ЛБ, або ДРЛ, які попарно об'єднуються в світильники, які повинні розташовуватися рівномірно над робочими поверхнями.

Вимоги до освітленості в приміщеннях, де встановлені комп'ютери, наступні: при виконанні зорових робіт високої точності загальна освітленість повинна складати 300лк, а комбінована – 750лк.

Розроблено стандарт на антропометричні показники, в якому передбачається 28 антропометричних показників для тулуба, 6 – для кисті,  $10 - \mu$ ля голови (всього 44 показники) [18].

Проектування робочого місця, забезпеченого відеотерміналом, відноситься до числа важливих проблем ергономічного проектування в області обчислювальної техніки. Робоче місце і взаємне розташовує всіх його елементів повинно відповідати антропометричним, фізичним і психологічним вимогам.

Зокрема, при організації робочого місця користувача ПК повинні бути дотримані наступні основні умови: оптимальне розміщення устаткування, що входить до складу робочого місця і достатній робочий простір, що дозволяє здійснювати всі необхідні рухи і переміщення.

Ергономічними аспектами проектування відеотермінальних робочих місць, зокрема, є: висота робочої поверхні, розміри простору для ніг, вимоги до розташування документів на робочому місці (наявність підставки для документів, можливість різного розміщення документів та інш.), характеристики робочого крісла, вимоги до поверхні робочого столу, можливість регулювання елементів робочого місця. Головними елементами робочого місця користувача ПК є стіл і крісло. Основним робочим положенням є положення сидячи.

Робоча поза сидячи викликає мінімальне стомлення користувача ПК.

Раціональне планування робочого місця передбачає чіткий порядок і постійність розміщення предметів, засобів праці і документації. Те, що потрібне для виконання робіт частіше, розташоване в зоні легкої досяжності робочого простору.

Ергономічні параметри виробничого устаткування і робочих місць – це такі їх розміри, які повинні відповідати антропометричним і фізіологічним параметрам людини-оператора.

Основне завдання ергономічних розрахунків параметрів робочого місця зводиться до встановлення такого розташування екрана дисплея, клавіатури, площини сидіння і підставки для ніг, щоб забезпечити: дистанцію ясного бачення (F = 60 см); дистанцію периферичного огляду (f = 70 см); кут огляду робочого об'єкта ( $\alpha$  = 18°); кут периферичного огляду ( $\beta = 38^{\circ}$ ).

#### **3.2. Розрахунок ергономічних параметрів**

Як приклад у роботі надаються розрахунки робочого місця оператора ЕОМ за особистими фактичними фізичними параметрами.

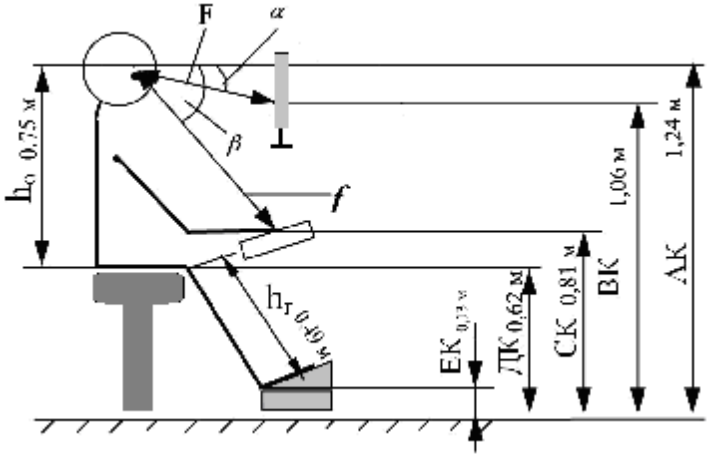

Рис. 4.1. Основні параметри оператора і елементів його робочого місця: F та f – дистанція огляду;  $\alpha$  та  $\beta$  – кути огляду; ВК – висота екрана дисплея над підлогою; СК, ДК, ЕК – висота над підлогою клавіатури, площини сидіння і підставки для ніг.

**1**. Визначити висоту очей над рівнем сидіння **h<sup>о</sup>** в позі сидячи.  $h_0 = 0.75$  M

**2.** Визначити довжину гомілки  $h_r$  ( $h_r$  =0,49 м), в позі сидячи, нога перпендикулярна підлозі, вимірювання проводиться від п'яти до підколінної чашки.

$$
AK = A\mathcal{I} + \mathcal{I}K,
$$
  
ae A\mathcal{I} = h<sub>o</sub> = 0.75 m;  $\mathcal{I}K = h_r$  = 0.49 m,  $AK = 1.24$  m (3.1)

**3**. Визначити висоту центру екрана дисплея над рівнем підлоги:  $BK = AK - AB$ , (3.2)

де **АВ –** розташування центру екрана щодо лінії очей, приймається за стандартом: АВ = 60·sin180 = 18,5 см = 0,185 м, **ВК = 1,06 м**

> **4.** Визначити висоту розташування клавіатури над рівнем підлоги:  $CK = AK - AC$ , (3.3)

де **АС –** розташування клавіатури щодо лінії очей, приймається за стандартом: АС = 70·sin380 = 43,4 см, **СК = 0,81 м.**

#### **Висновки до 3 розділу**

Даний розділ роботи висвітлює аналіз шкідливих факторів та чинників, що впливають, або можуть вплинути, на коректну роботу користувача ПК. Дотримання цих інструкцій та рекомендацій не тільки підвищить безпеку праці, але й дозволить підвищити продуктивність та ефективність праці в кілька разів.

Конкретно було зроблено розрахунок ергономічних параметрів користувача ПК:

- $-$  висота очей над рівнем сидіння  $(h_0)$  дорівнює 0,75 м;
- $-$  довжина гомілки (h<sub>r</sub>) в позі сидячи 0,49 м;
- висота центру екрана дисплея над рівнем підлоги (ВК) 1,06 м;

- висота розташування центру клавіатури над рівнем підлоги  $(CK) - 0.81$  м;

- висота підставки (ЕД) – 0,13 м.

При таких параметрах робочого місця, буденна поза користувача ПК, за особистими фізичними та фактичними вимірами, сидячи викликає мінімальне стомлення.

#### РЕКОМЕНДОВАНІ НАПРЯМИ ТЕМАТИКИ КВАЛІФІКАЦІЙНИХ РОБІТ

для студентів за напрямом підготовки "Інформатика"

- 1. Дослідження і використання методів оптимізації процесів.
- 2. Моделювання технічних, економічних, соціальних процесів.
- 3. Аналіз і використання методів експерименту при моделюванні.

4. Керування технічними, економічними, соціальними та іншими процесами.

- 5. Статичні, динамічні, стохастичні моделі об'єктів, систем, процесів.
- 6. Системи і методи прийняття рішень.
- 7. Розробка баз даних.
- 8. Економіко-математичне моделювання.
- 9. Методи математичної статистики в моделюванні.
- 10. Програмні рішення задач з обробки інформації.
- 11. Проектування комп'ютерних мереж.
- 12. WEB-програмування.
- 13. Програмування в комп'ютерних мережах.
- 14. Розробка електронних підручників, посібників, навчальних комплексів.
- 15. Керування технологічними процесами.
- 16. Програмно-методичне забезпечення навчального процесу.
- 17. Технології створення інформаційних систем.
- 18. Проектування автоматизованих систем управління.
- 19. Задачі захисту інформації, розв'язувані програмними засобами в технологічній системі.
- 20. Криптографічний захист інформації: асиметричні методи.
- 21. Способи і програмні засоби запобігання мережних вторгнень.
- 22. Програмний захист інформації на підприємстві... (назва).
- 23. Програмний захист інформації при проведенні конфіденційних нарад.
- 24. Комплексне забезпечення технічної інформаційної безпеки мережі підрозділів підприємств ЗАТ... (назва).
- 25. Криптографічний захист інформації: потокові методи.
- 26. Захист локальних обчислювальних мереж засобами міжмережевого екранування.
- 27. Криптографічний захист інформації: блокові методи.
- 28. Блокування інженерно-технічних каналів витоку інформації.
- 29. Аналіз криптографічних інтерфейсів.
- 30. Інформатика і документообіг в установах.

31. Засоби аналогової і цифрової обробки сигналів в інтересах забезпечення інформаційної безпеки об'єктів.

32. Програмні системи захисту інформації від несанкціонованого доступу.

33. Використання біометричного захисту в криптографічних системах.

34. Моделювання системи захисту інформації у реляційних базах даних.

35. Синтез систем захисту інформації з використанням логікоімовірнісних методів.

36. Підвищення ефективності функціонування інформаційних пристроїв електротехнічних комплексів за рахунок удосконалення системи їх контролю.

37. Підвищення ефективності функціонування інформаційних пристроїв електротехнічних комплексів за рахунок удосконалення системи їх обслуговування.

38. Програмні засоби захисту інформаційних технологій електронного документообігу.

39. Забезпечення технічної надійності при передачі й аналітичній обробці інформації в системам моніторингу.

40. Автоматизоване проектування експертних систем в локальних обчислювальних мережах.

41. Використання методів формалізації в обробці нечіткої експертної інформації в засобах технічного захисту.

42. Методи забезпечення технічної надійності пристроїв при передачі й аналітичній обробці інформації в системам моніторингу.

43. Метод захисту програмних і технічних засобів на основі перетворень, що заплутують ("запутывающих преобразований").

#### **Могильний Г.А., Сквірський В.Д., Козуб Г.О.**

Методичні рекомендації призначено для ознайомлення студентіввипускників з загальними вимогами до процесу підготовки кваліфікаційних робіт та складені згідно з навчальним планом для спеціальності "Інформатика", призначені для виконання бакалаврської, дипломної та магістерської робот студентів всіх форм навчання.

У методичних вказівках відображено мету та завдання виконання кваліфікаційних робіт, наведено їх класифікацію за ОКР, вимоги до оформлення основних структурних частин та надано опис їх основних елементів.

#### **Могильный Г.А., Сквирский В.Д., Козуб Г.А.**

Методические рекомендации подготовлены для ознакомления студентов-выпускников с общими требованиями к процессу подготовки квалификационных работ и составлены в соответствии с учебным планом для специальности "Информатика", предназначены для выполнения бакалаврской, дипломной и магистерской работ студентов всех форм обучения.

В методических указаниях отражены цели и задачи выполнения квалификационных работ, приведены их классификации по ОКР, требования к оформлению основных структурных частей и предоставлено описание составных элементов.

#### **Mogilny G.A., Skvirskiy V.D., Kozub G.A.**

Methodical recommendations are intended for the acquaintance of graduating students with general requirements to the process of preparation of qualifying works and made in accordance with a curriculum for speciality of "Informatika", intended for implementation of bachelor, diploma and master's degree works of students of all forms of teaching.

Aims and tasks of implementation of qualifying works are reflected in the methodical pointing, their classifications are resulted on OKR, requirement to registration of basic structural parts and.

Навчально-методичне видання

# **МОГИЛЬНИЙ Генадій Анатолійович СКВІРСЬКИЙ Віктор Давидович КОЗУБ Галина Олександрівна**

# **МЕТОДИЧНІ РЕКОМЕНДАЦІЇ**

# *до виконання кваліфікаційних робіт за напрямом 0403 "Системні науки та кібернетика" зі спеціальності "Інформатика" (для всіх форм навчання)*

Редактор – Г. О. Козуб Комп'ютерне макетування – Г. О. Козуб Коректор – Г. А. Mогильний

Здано до склад. 04.04. 2012 р. Підп. до друку 04.05.2012 р. Формат 60х84 1/16. Папір офсет. Гарнітура Times New Roman. Друк ризографічний. Ум. друк. арк. 3,55. Наклад 200 прим. Зам. № 187.

*Видавець і виготовлювач* **Видавництво Державного закладу "Луганський національний університет імені Тараса Шевченка"** вул. Оборонна, 2, м. Луганськ, 91011. Тел./факс: (0642) 58-03-20. e-mail: alma-[mater@list.ru](mailto:mater@list.ru) *Свідоцтво суб'єкта видавничої справи ДК № 3459 від 09.04.2009 р.*